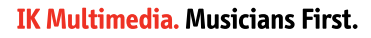

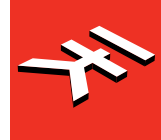

# **iLoud** Micro Monitor

**Studio reference monitor**

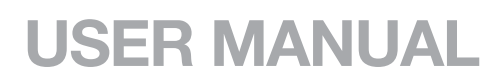

[English](#page-4-0)

[Português](#page-20-0)

[中文](#page-36-0)

[日本語](#page-50-0)

# **Table of Contents**

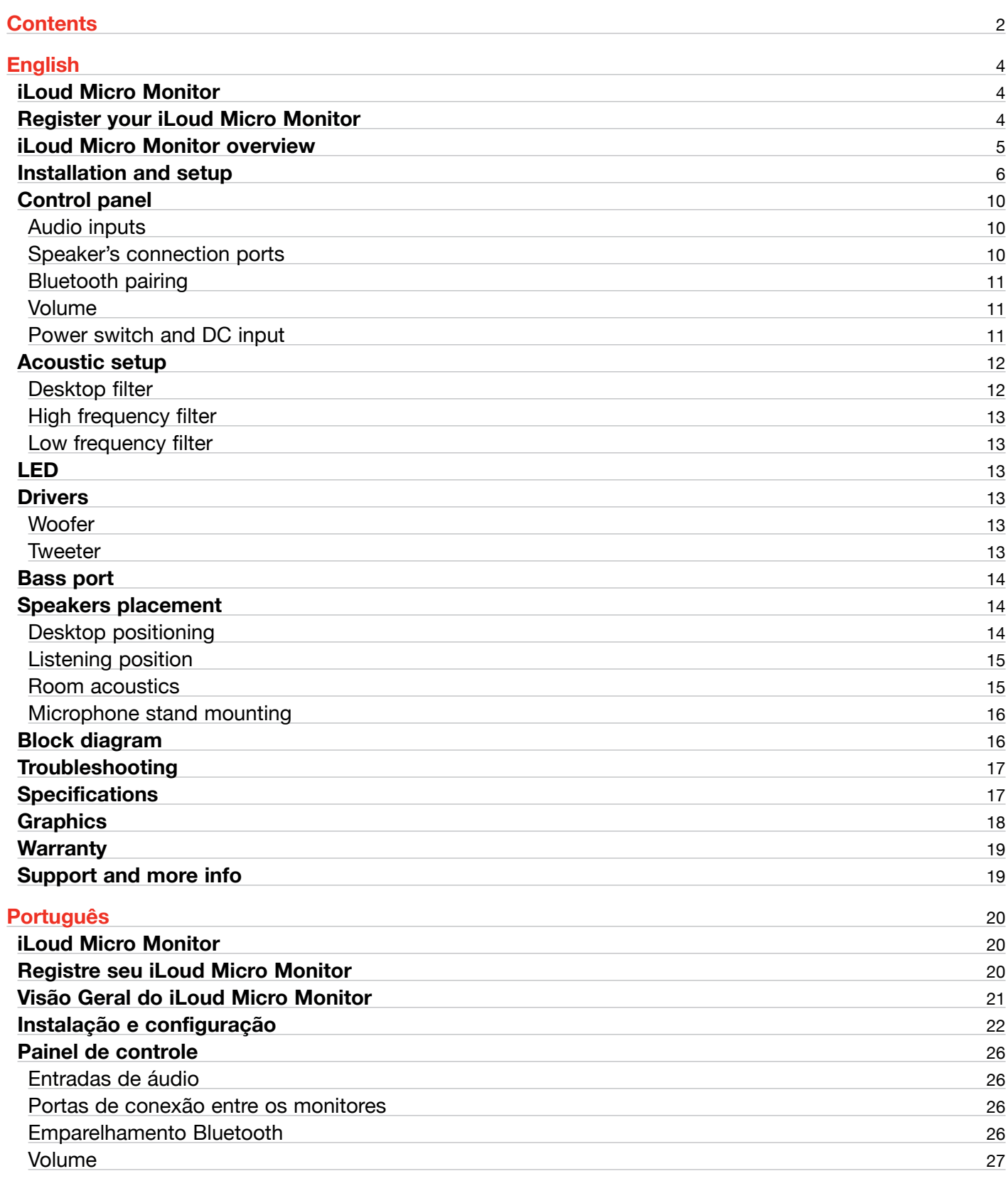

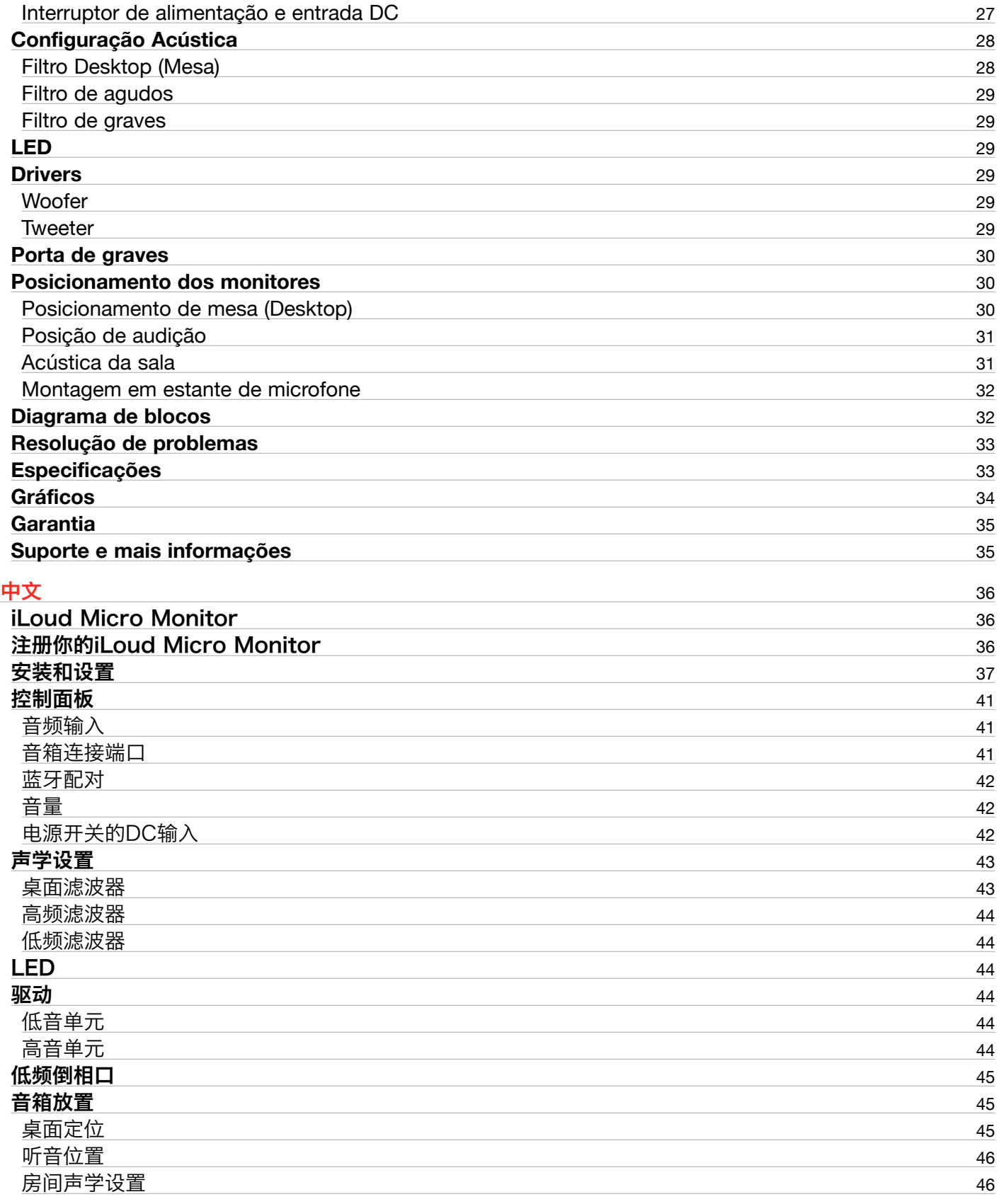

# **Contents**

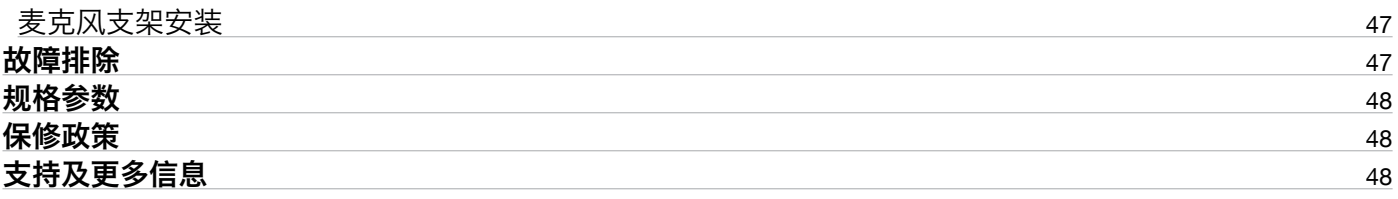

# <span id="page-4-0"></span>**iLoud Micro Monitor**

Thank you for purchasing iLoud Micro Monitor.

Your package contains

- • iLoud Micro Monitor speakers
- Power supply unit
- Speakers connection cable
- RCA cable
- Quick start guide
- **Registration card**

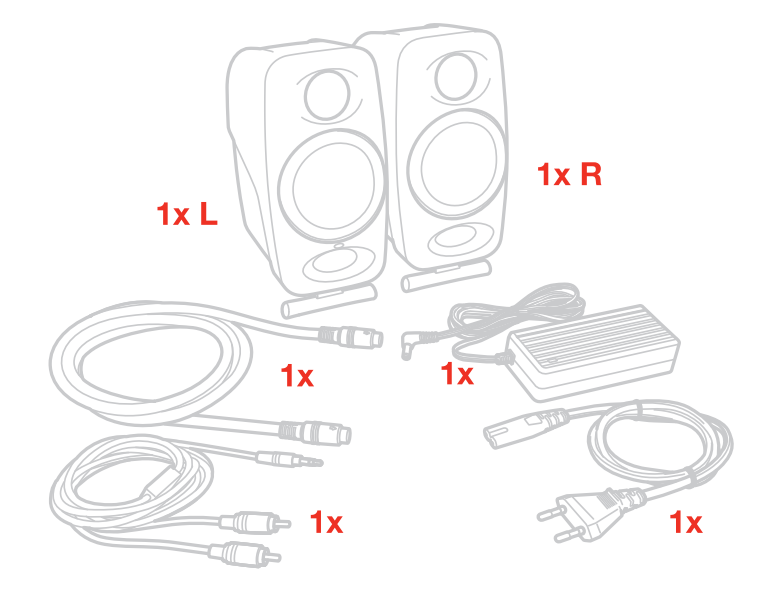

iLoud Micro Monitor is a full-featured ultra-compact stereo monitoring system.

It's a pair of portable studio monitors with a professional-quality bi-amplified design that provides an honest and accurate sound with a true linear frequency response.

iLoud Micro Monitor is powered by four amps that deliver a combined 50 W RMS of power. Each offer extreme clarity and superior bass response via two 3/4" tweeters and two 3" woofers.

These features are augmented by an on-board 56-bit DSP processor. It gives you total control of the monitor's performance, allowing for stunningly accurate and detailed sound that's hardly believable considering the size and price.

It can be adjusted to suit different playback situations thanks to its speakers' two positionable angles of inclination and three dedicated EQ switches: bass, treble and a "free field"/"desktop" compensation switch. These switches let you optimize its sound for your listening environment.

It also comes with a full range of source options that includes Bluetooth streaming as well as RCA and 1/8" inputs.

iLoud Micro Monitor is perfect for mixing, mastering, composing, producing, critically listening and more in a wide variety of situations both while traveling and while at home or in the studio.

### **Register your iLoud Micro Monitor**

By registering, you can access technical support, activate your warranty and receive free JamPoints™ which will be added to your account. JamPoints™ allow you to obtain discounts on future IK purchases! Registering also keeps you informed of all the latest software updates and IK products.

Register at: **www.ikmultimedia.com/registration**

# <span id="page-5-0"></span>**iLoud Micro Monitor overview**

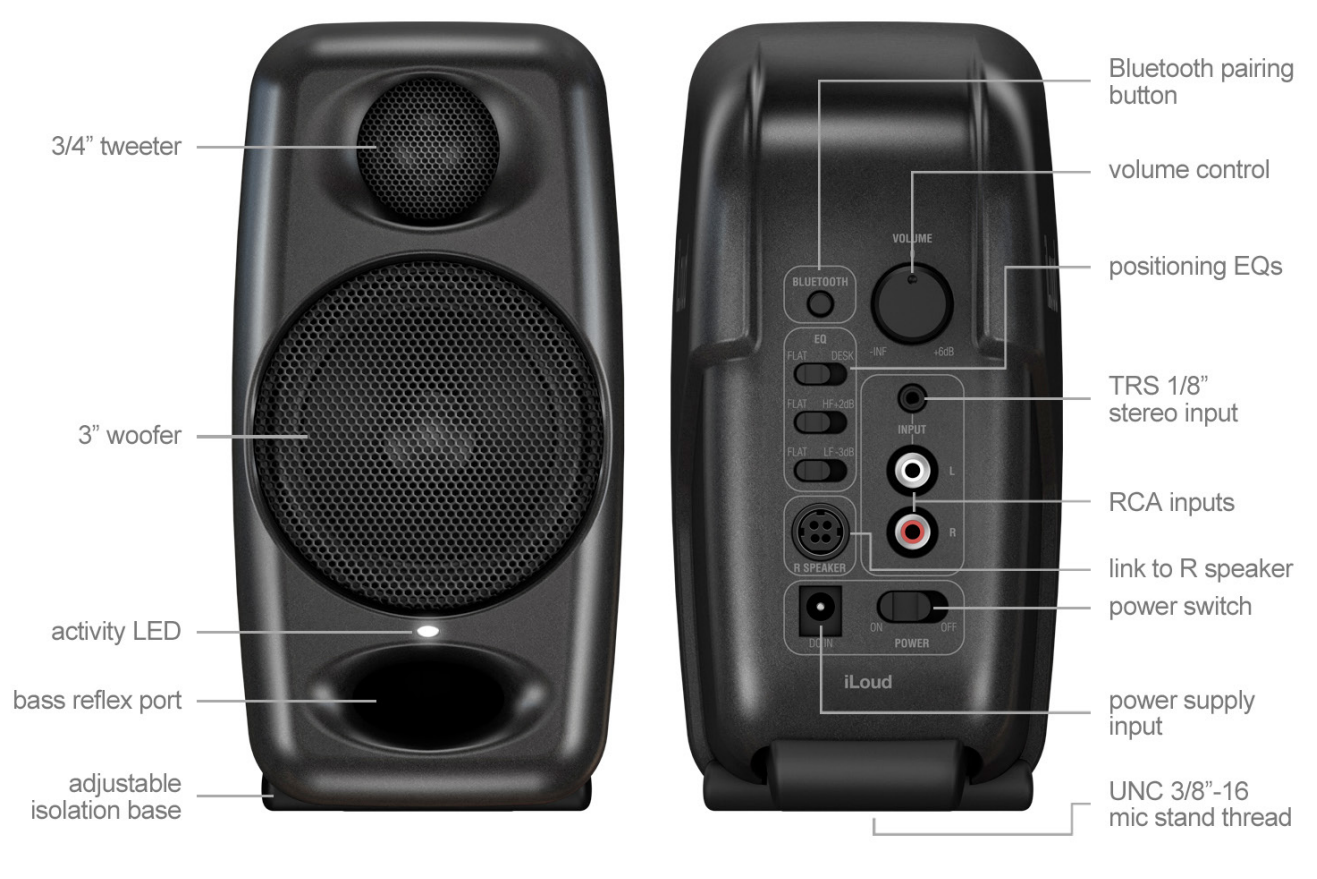

**Active speaker (left)**

# <span id="page-6-0"></span>**Installation and setup**

We recommend using high-quality audio cables to guarantee optimal performance. It is important to ensure the speakers stand firmly on a solid ground. Please note that the loudspeakers will need a few days to achieve optimum sonic performance.

1. Make sure that the volume control of iLoud Micro Monitor is set to minimum. Make sure that the ON/OFF switch on the rear panel is set to OFF.

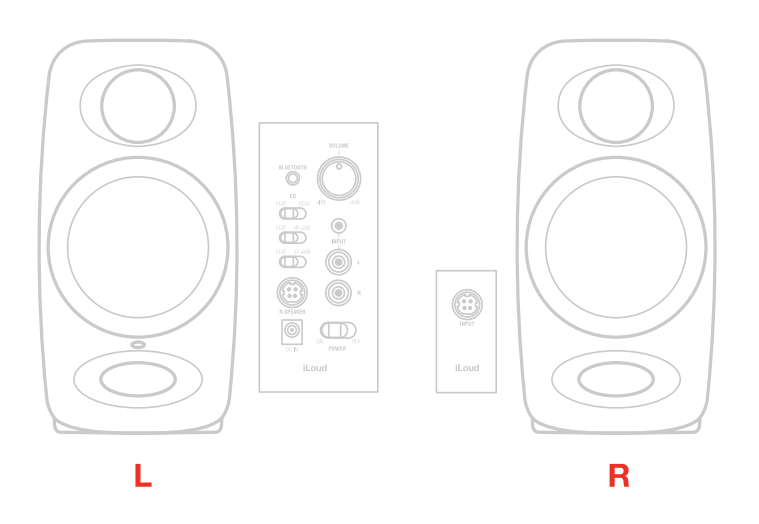

2. Connect the speakers with the included connection cable.

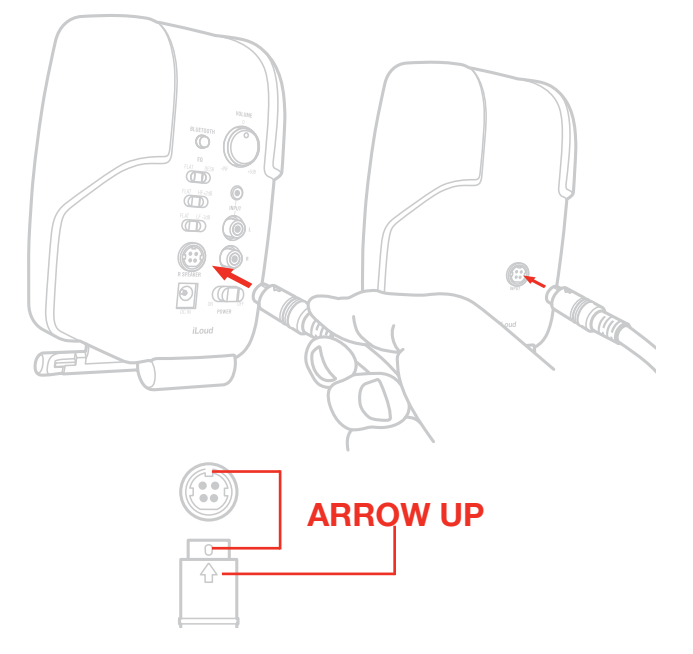

3. Connect the included PSU to the DC socket on the left speaker.

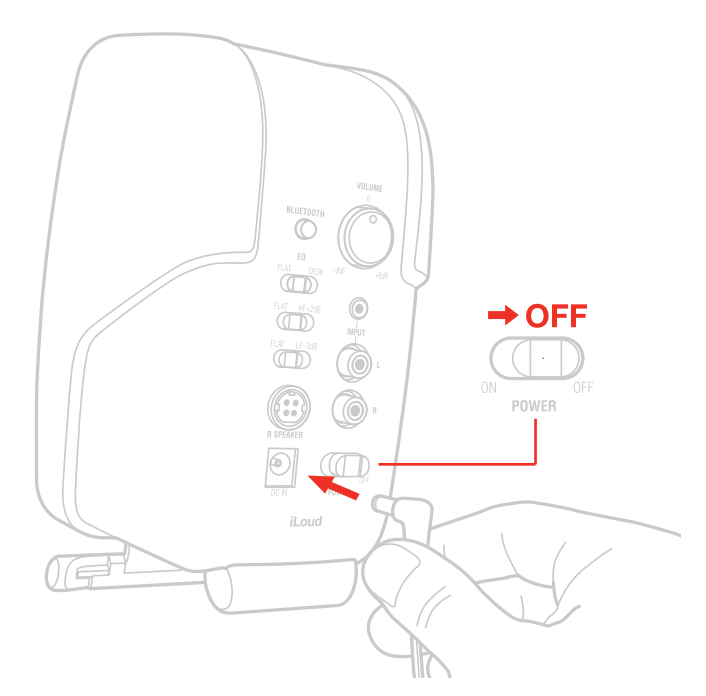

4. Connect your sound source to the left speaker. You can use both the 1/8" jack input or the unbalanced RCA stereo inputs.

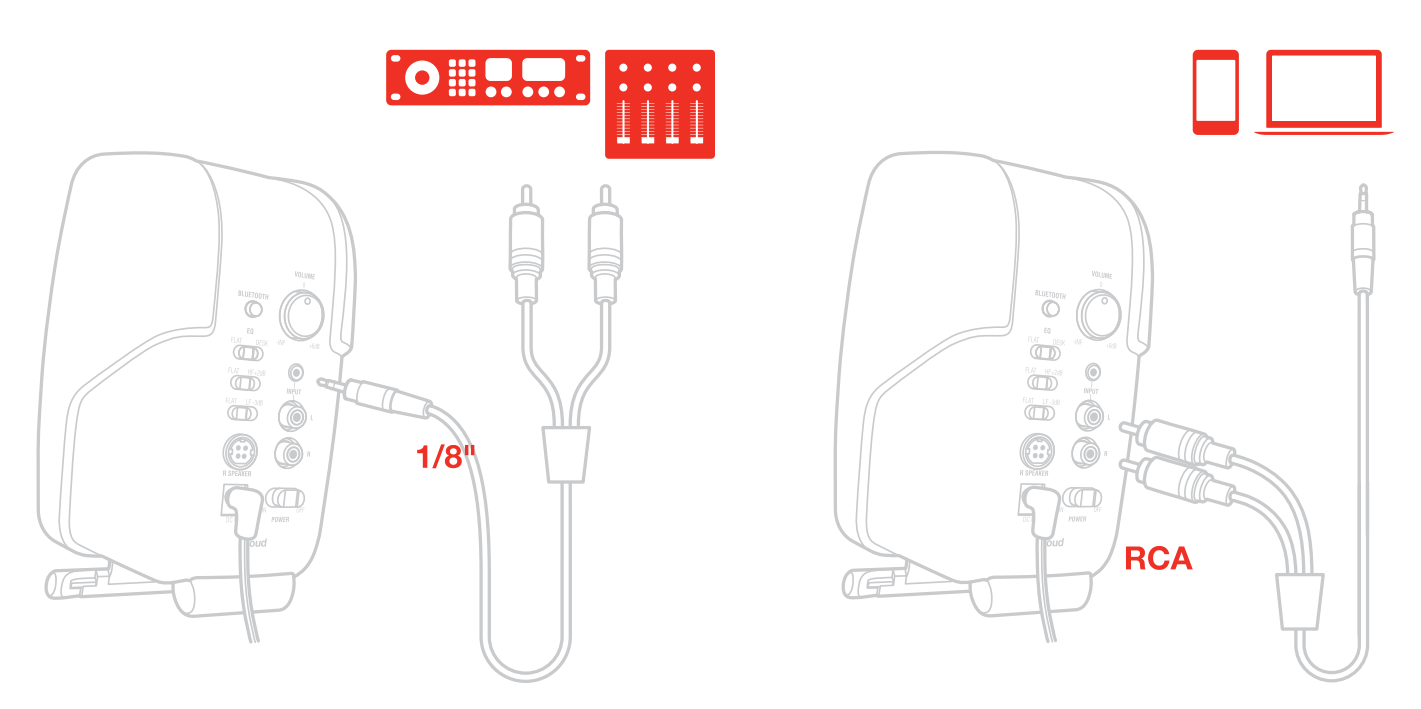

5. Switch ON the main ON/OFF switch on the rear panel of the left speaker.

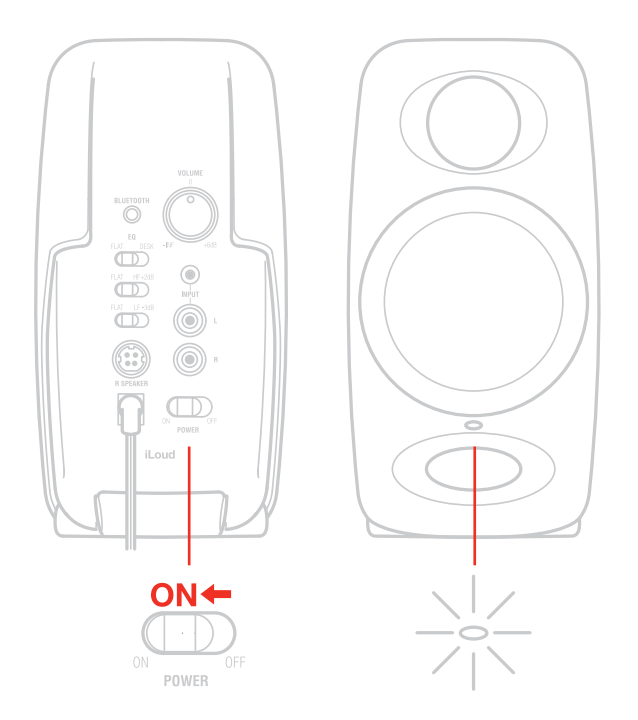

6. It is also possible to stream audio wirelessly by pairing a Bluetooth® device with iLoud Micro Monitor.

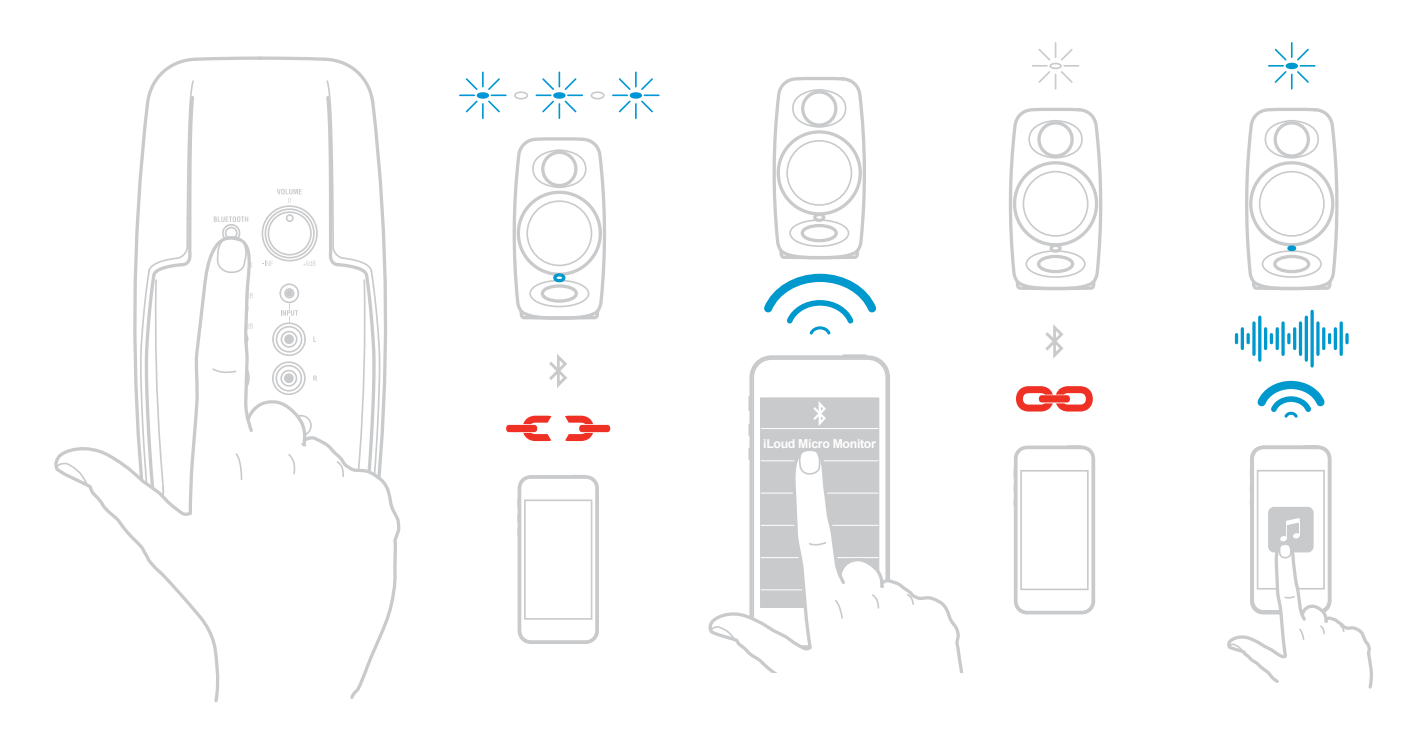

7. Play audio from your audio source and slowly raise the volume of the iLoud Micro Monitor to a comfortable listening level.

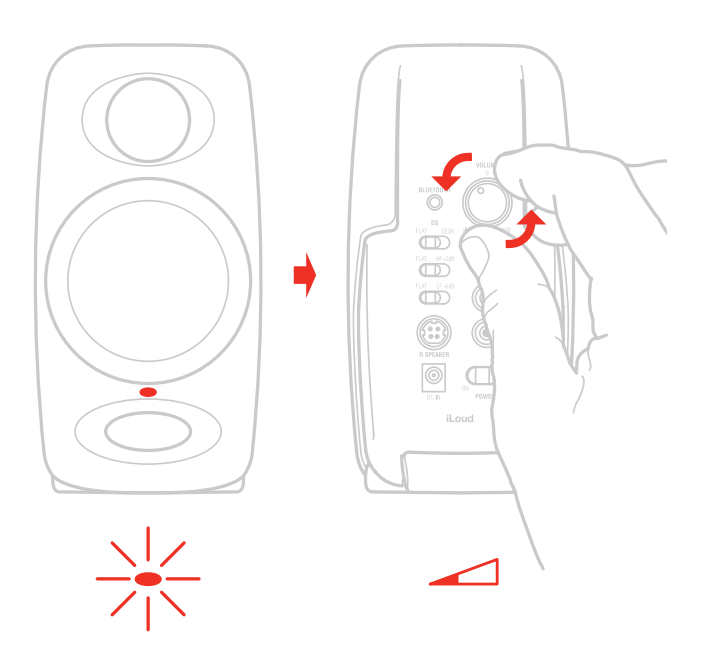

- 8. If needed, adjust the speakers response with the dedicated controls on the rear panel of the left speaker.
- 9. If needed adjust the speakers inclination with the tilting pads.

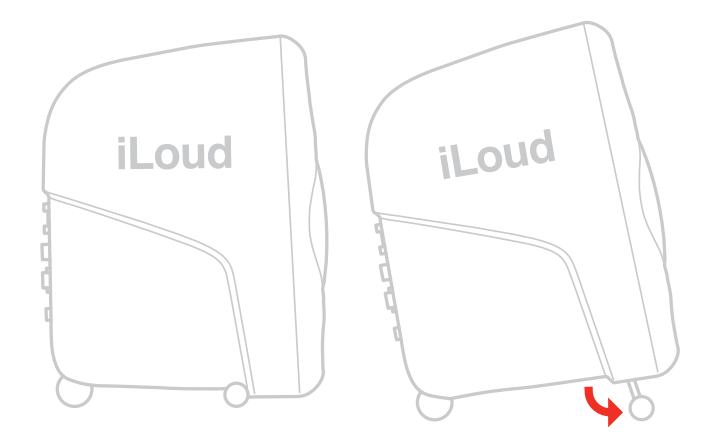

Note: Before plugging in and turning on, remember the "last on, first off" rule of powered speakers. When powering up your system, be sure that all the wires are connected, turn your mixer/interface and any other outboard gear on, and then last turn on your iLoud Micro Monitor. When powering down, turn your iLoud Micro Monitor off first and then your mixer/interface and outboard gear.

# <span id="page-10-0"></span>**English**

# **Control panel**

# Audio inputs

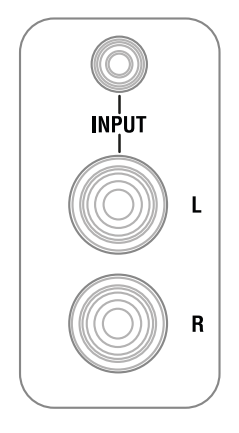

#### **RCA unbalanced line input**

These RCA jacks allows for the connection of line sources (i.e., mixer/audio interface bal/unbal line out) both for the Left and Right channel.

#### **1/8" AUX unbalanced input**

This unbalanced line input allows for the connection of stereo unbalanced audio sources (i.e., computer stereo output, music player stereo output, smartphone/tablet stereo output).

### Speaker's connection ports

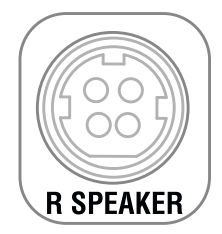

These ports (present on both speakers) allows you to connect the active speaker (Left port) with the passive speaker (Right one). These are 4 pins connectors: in this way is it possible to carry the powered signal both for the HF driver and the LF driver.

# <span id="page-11-0"></span>Bluetooth pairing

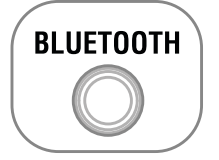

The iLoud Micro Monitor uses Bluetooth® to stream high quality audio from your Bluetooth® enabled device without the need to connect any audio cable. In order for your device to work with the iLoud Micro Monitor it must first be paired. To pairing your device:

- • Turn the back panel volume control counter-clockwise to the -INF position.
- With the iLoud Micro Monitor and your Bluetooth® device powered on: press the PAIRING button on the rear panel of the Left speaker to make the speaker discoverable. The front panel indicator will slowly flash blue.
- In the settings of your Bluetooth<sup>®</sup> device, set it to "discover" available devices.
- From the Bluetooth® device list, select the "iLoud Micro Monitor" device.
- iLoud Micro Monitor indicates that pairing is complete when the indicator returns steady white. You can now stream audio from your device to the iLoud Micro Monitor: only when there's an audio streaming the LED turns steady blue.
- With the volume control on your Bluetooth<sup>®</sup> device turned up, play some music and slowly raise the iLoud Micro Monitor volume control until you have reached the desired level.

### Volume

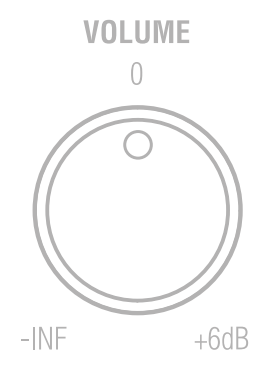

This potentiometer allows you to adjust the input level of the audio source.

# Power switch and DC input

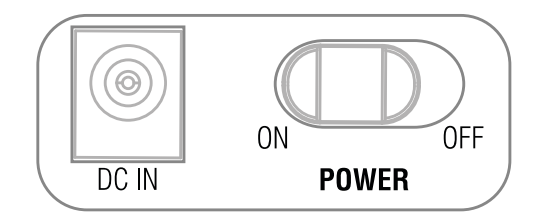

Power switch: this rocker-style switch allows to power on and off iLoud Micro Monitor.

DC IN: connect the (included) PSU to this DC socket.

*IMPORTANT: before to connect/disconnect the DC input, make sure that the power switch is set to Off.*

# <span id="page-12-0"></span>**Acoustic setup**

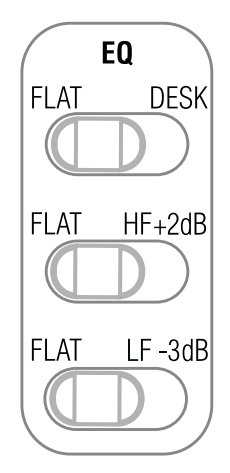

These three switches on the back panel will help you to fit perfectly iLoud Micro Monitor in every acoustic environment.

# Desktop filter

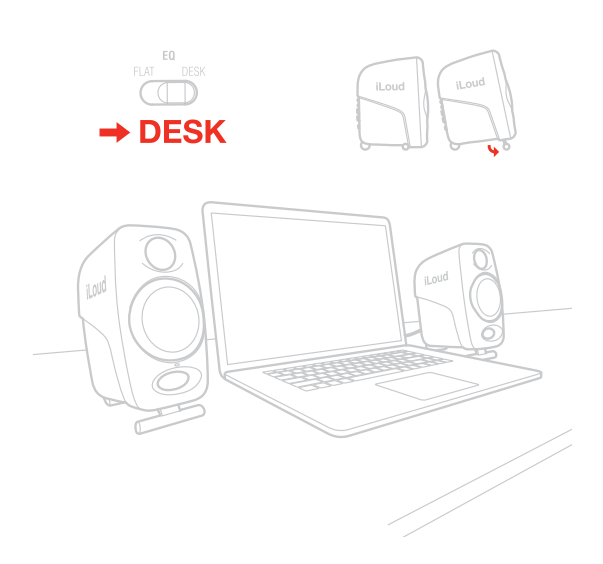

This switch sets a notch filter to compensate the typical acoustic effect of a console or a desktop. Such placement usually results in a peak in the lower midrange. The Desktop switch activates a bell shaped notch filter, with a +3.5dB between 1kHz and 10kHz and -1dB below 400Hz.

# <span id="page-13-0"></span>High frequency filter

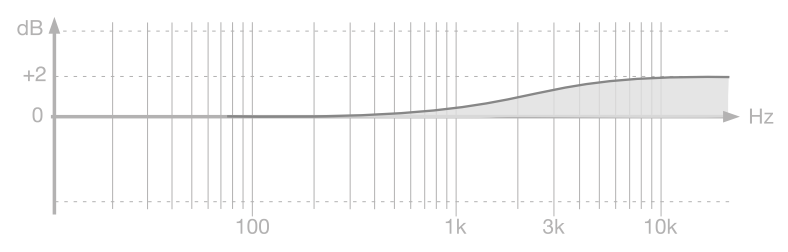

This switch controls the high frequency level using a shelf-type EQ. The level can be set to 0dB or +2dB (above 4kHz).

# Low frequency filter

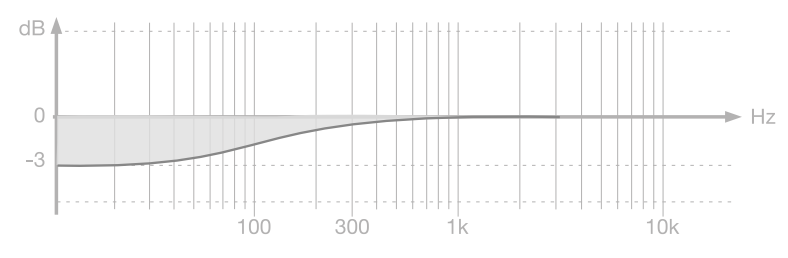

This switch controls the low frequency level using a shelf-type EQ. The level can be set to 0dB or -3dB (below 250Hz).

This filter is used to adjust the proximity effect of side walls and ceiling. Use this filter whenever the acoustics of your room cause problems in the low frequency range.

# **LED**

The frontal LED on the Left speaker will show important information about iLoud Micro Monitor's status:

Steady white: iLoud Micro Monitor is ON.

Steady red: clipping.

Flashing blue: iLoud Micro Monitor is pairing with your Bluetooth device.

Steady blue: the Bluetooth connected device is streaming audio to the speakers.

### **Drivers**

#### **Woofer**

The woofer unit is a custom 3" paper cone capable to delivers balanced mid- and low-frequency response.

#### **Tweeter**

By employing a specially developed 3/4" silk cone with neodymium magnet, the tweeter can deliver an extremely natural response on the top-end.

# <span id="page-14-0"></span>**Bass port**

The hole in the front panel is a bass reflex port. It is designed to discharge the low frequency signals and enhance the overall bass response.

# **Speakers placement**

Please make sure that no obstacles are presents in the way from the monitors to your ears. You should be able to see the speakers completely. iLoud Micro Monitor has been designed for a vertical set up. The speakers must be positioned on a firm ground or a stand.

Please note that vibrating parts of nearby objects can mask the sound.

# Desktop positioning

The point between the woofer and the tweeter should be positioned approximately at the height of your ears. In case you need to position the speakers in a significant lower or higher position, the monitors should be angled accordingly. If the speakers are placed lower than the ear line, you can tilt them with the integrated rubber pads that, also, improves the acoustic decoupling of the speakers from the surface.

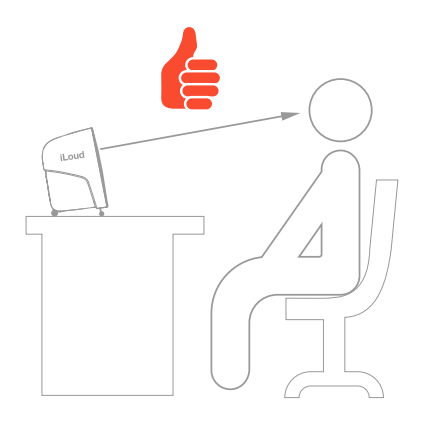

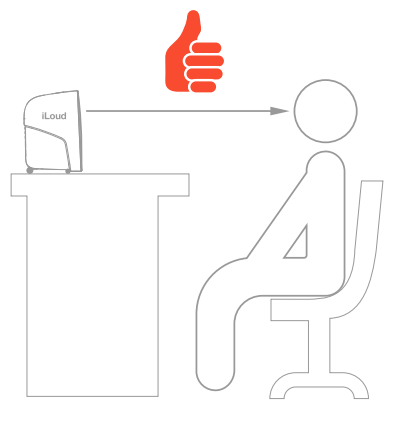

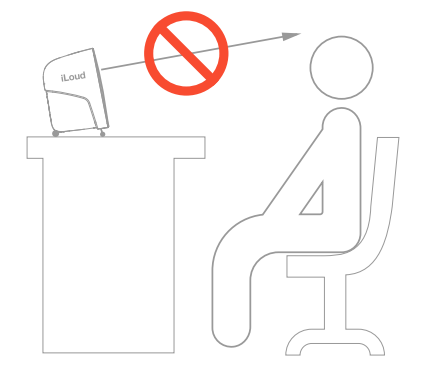

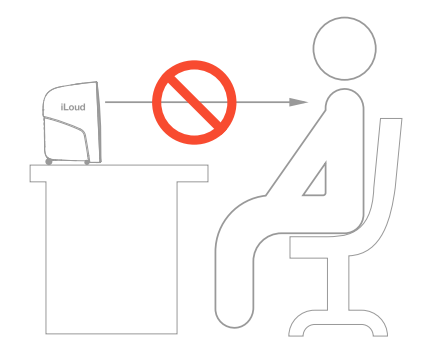

# <span id="page-15-0"></span>Listening position

When you use iLoud Micro Monitor for stereo applications, the optimum listening position should be located in the middle of an imaginary triangle. This means that your listening point (sweet point) will be located at the top of an equilateral triangle and the two loudspeakers should be placed at the other two points of this triangle. Furthermore, a symmetrical positioning is also important: this applies to the distance between speakers as well as to the walls, ceiling and floor. In order to have a symmetrical stereo image it is also important to have symmetrical reflections: we recommend to keep a distance of at least 20 cm (8 inches) from the walls, in order to avoid low frequency boosting.

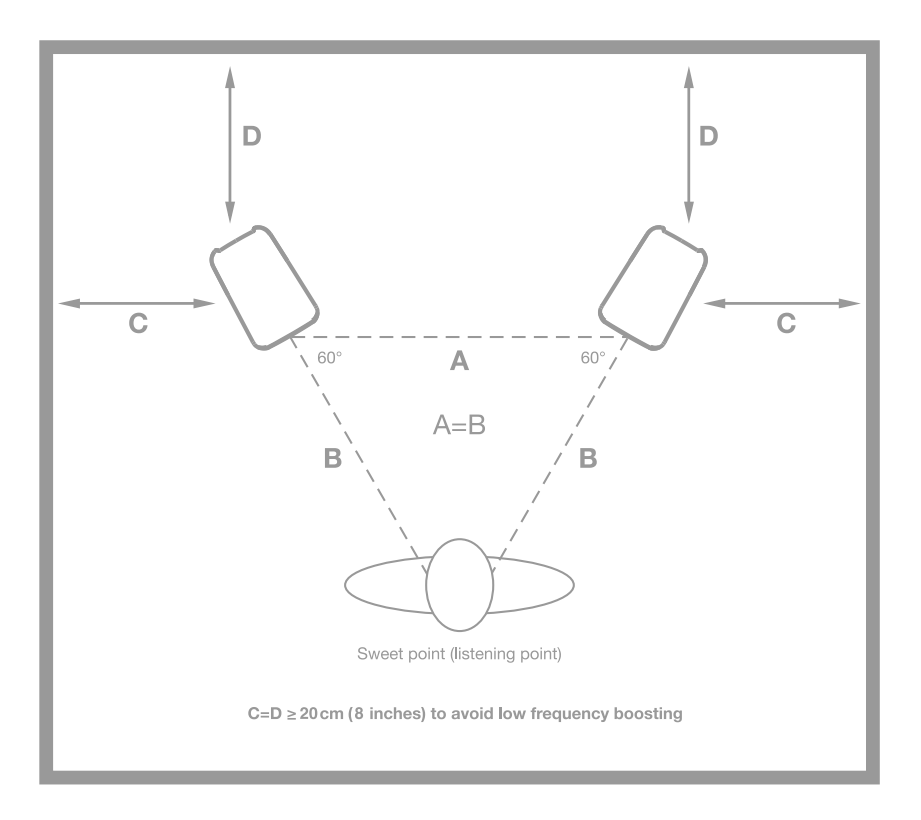

### Room acoustics

The room acoustics plays a key role in the performance of your monitoring system. It is always advisable to make, at least, a minimum of acoustic treatment of your environment. This, along with the correct monitor's positioning, will improve the linearity and the precision of the listening.

# <span id="page-16-0"></span>Microphone stand mounting

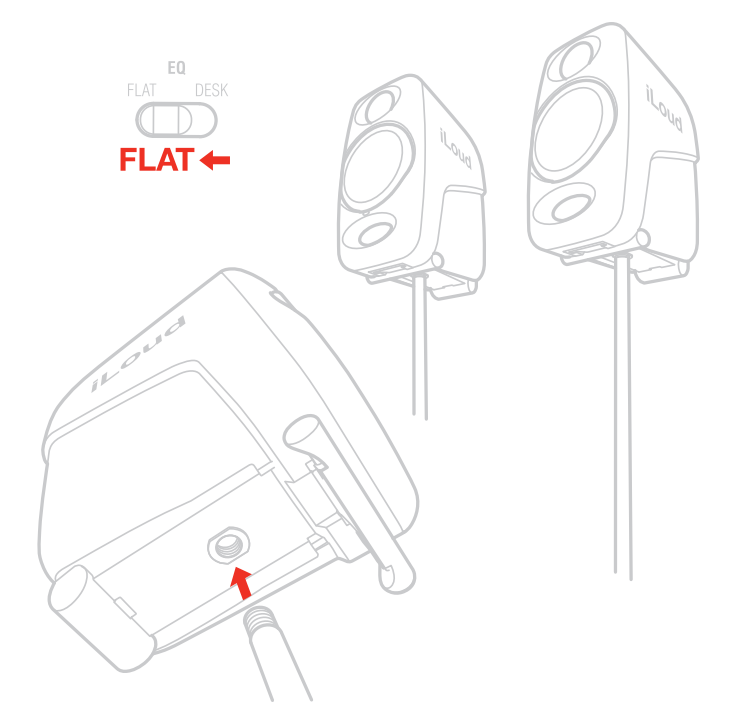

Thanks to the thread adapter on the bottom of the speakers, iLoud Micro Monitor can be mounted on any standard 3/8" microphone stand. This allows you to place the speakers at the perfect height and, most important, helps to reduce the typical reflections of the desktop (or shell) and, consequently, improves the frequency response/linearity of the speaker.

# **Block diagram**

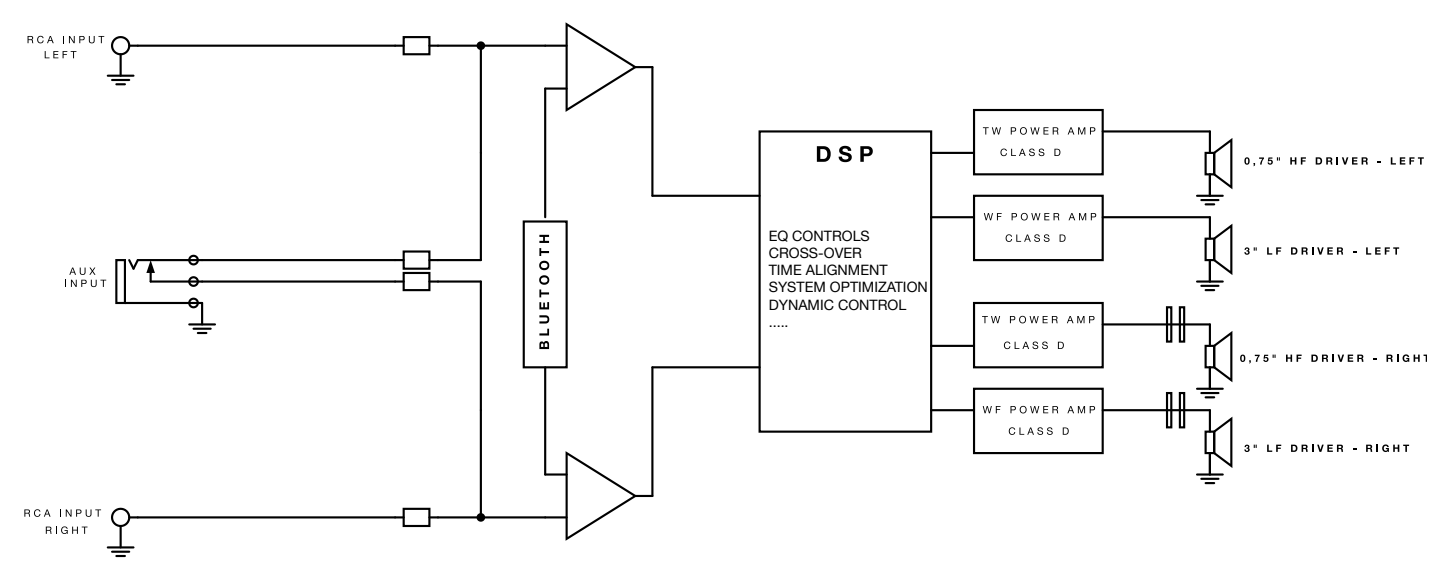

# <span id="page-17-0"></span>**Troubleshooting**

#### **I have connected my device to iLoud Micro Monitor, but no sound comes out.**

Make sure to set up the volume with the volume potentiometer on iLoud Micro Monitor and/or with your device's volume control.

#### **Sound is distorted.**

When a noticeable distortion occurs, please turn down the level of the speakers, or of the connected audio source.

# **Specifications**

- **Type:** 2-way active, bi-amped, studio monitor
- **Frequency response (-3dB):** 55Hz 20kHz
- **Frequency response (-10dB):** 45 Hz 22 kHz
- **Crossover Frequency:** 3kHz
- **Tweeter:** 3/4" silk dome and neodymium magnet
- **Woofer:** 3" paper cone
- **Maximum SPL @ 50cm (with two speakers playing, averaged sinewave from 100 Hz to 10 kHz):** 107dB
- **Number of amplifiers:** 4
- **Amplifiers type:** Class-D
- **Total output power (both speakers):** 70W (peak) 50W RMS
- **Woofer output power (single speaker):** 18W RMS
- **Tweeter output power (single speaker):** 7W RMS

- Acoustic settings: high shelf (0dB or +2dB from 4kHz up); low shelf (0dB or -3dB from 250Hz down); desktop (+3.5dB between 1kHz and 10kHz and -1dB below 400Hz)

- High performance Bass-Reflex port
- Bluetooth® compatible with A2DP protocol
- 56-bit DSP internal resolution
- **System total latency (analog input):** 1.02 ms

- **System total latency (Bluetooth input):** 155 ms (depends on host implementation, tested on iPhone 6S / iOS 10.0.1)

- **Connectors:** 2x RCA unbalanced input; 1/8" AUX stereo input (unbalanced); 4-pin speakers connector
- **Dimensions (inches):** 180mm x 135mm x 90mm (7" x 5.31" x 3.54")
- **Weight (oz):** 920g (32.45oz) left speaker 800g (28.22oz) right speaker

<span id="page-18-0"></span>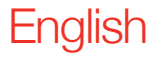

# **Graphics**

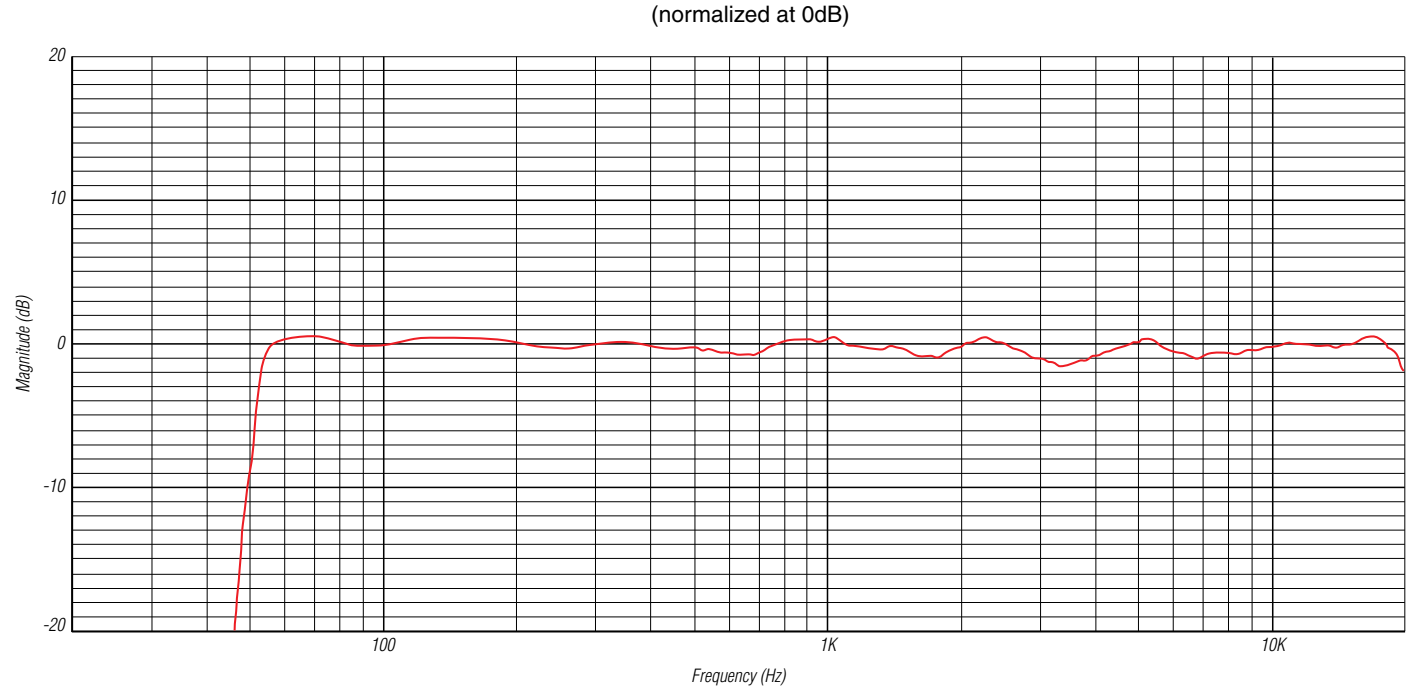

#### **ILOUD MICRO MONITOR FREQUENCY RESPONSE**

Measured at 1 meter distance, in anechoic chamber, on tweeter axis. All calibration switches set to "FLAT".

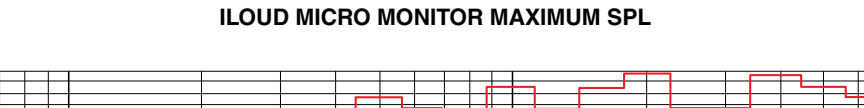

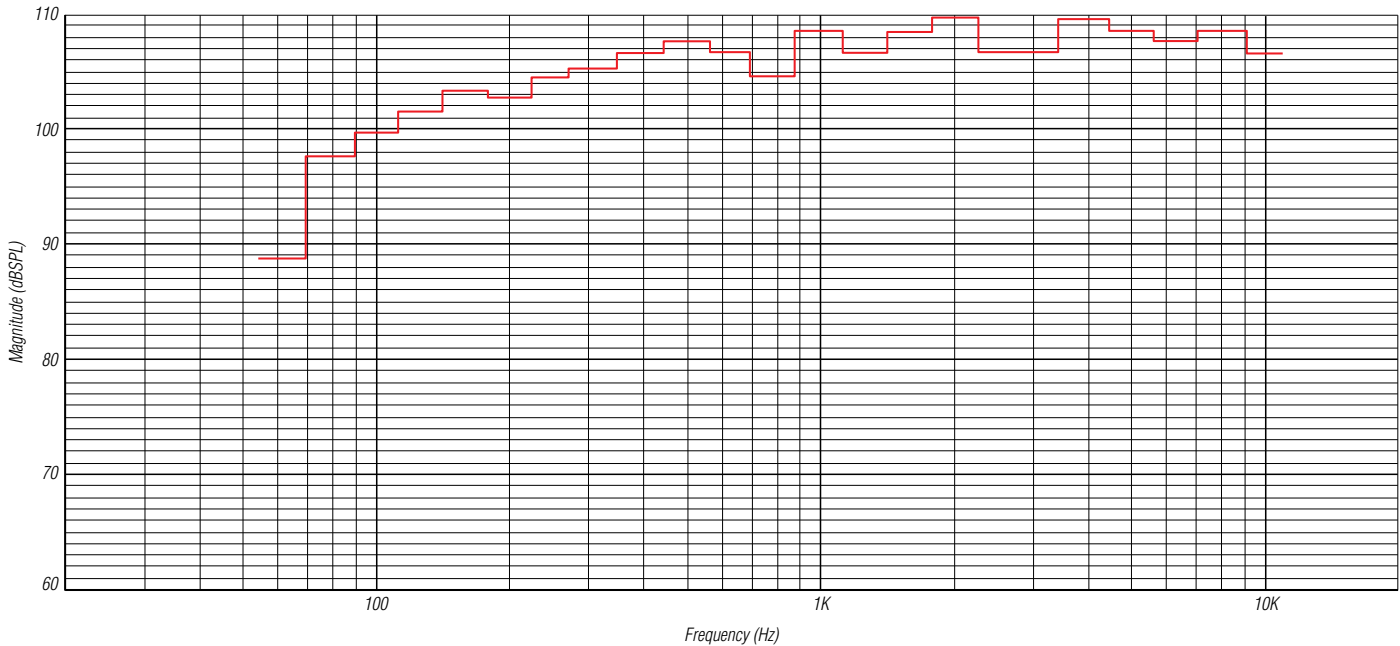

Measured at 50 cm distance, with two speakers playing, for 10% THD.

# <span id="page-19-0"></span>**Warranty**

Please visit: **www.ikmultimedia.com/warranty** for the complete warranty policy.

# **Support and more info**

**www.ikmultimedia.com/support www.iloudmm.com**

# <span id="page-20-0"></span>**iLoud Micro Monitor**

Obrigado por adquirir o iLoud Micro Monitor. Sua embalagem contém:

- Par de monitores iLoud Micro Monitor
- Fonte de energia
- Cabo de conexão entre os falantes
- Cabo RCA
- Guia de início rápido
- Cartão de registro:

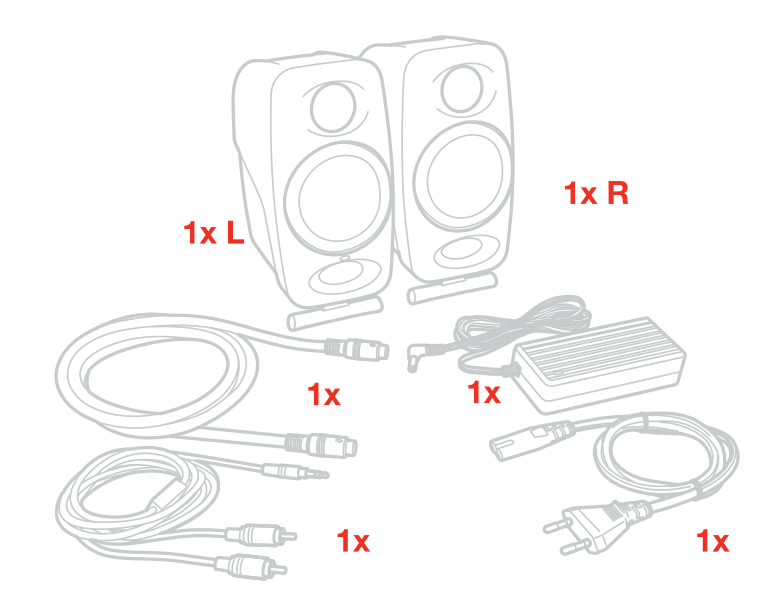

iLoud Micro Monitor é um sistema de monitoração estéreo ultracompacto com recursos completos.

É um par de monitores de estúdio portáteis com desenho profissional biamplificado que oferece som acurado e honesto com resposta de frequência linear de verdade. iLoud Micro Monitor é alimentado por quatro amplificadores que combinados fornecem 50W RMS de potência. Cada um oferece claridade extrema e resposta de graves superior através de dois tweeters de 3/4" e 2 woofers de 3". Estes recursos são aumentados através de um processador DSP interno de 56 bits. Ele dá a você total controle da performance do monitor, permitindo som incrivelmente fiel e detalhado que é difícil de acreditar considerando seu tamanho e preço. Ele pode ser ajustado para diferentes situações de reprodução graças aos seus dois ângulos de inclinação para posicionamento dos falantes e três chaves de equalização dedicadas: grave, agudo e uma chave de compensação "campo livre"/"mesa". Estas chaves lhe permitem otimizar seu som para o seu ambiente de audição. Ele também vem com uma gama completa de opções de fonte que incluem streaming por Bluetooth, assim como entradas RCA e 1/8". iLoud Micro Monitor é perfeito para mixagem, masterização, composição, produção, audição crítica e muito mais em uma larga variedade de situações, seja em trânsito, em casa ou no estúdio.

### **Registre seu iLoud Micro Monitor**

Ao registrar, você pode acessar o suporte técnico, ativar sua garantia e receber JamPointsTM grátis, os quais serão adicionadas à sua conta.

JamPointsTM lhe permitem obter descontos em compras futuras na IK!

Registrar também te mantém informado das últimas atualizações de software e produtos IK.

Registre em: www.ikmultimedia.com/registration

# <span id="page-21-0"></span>Português

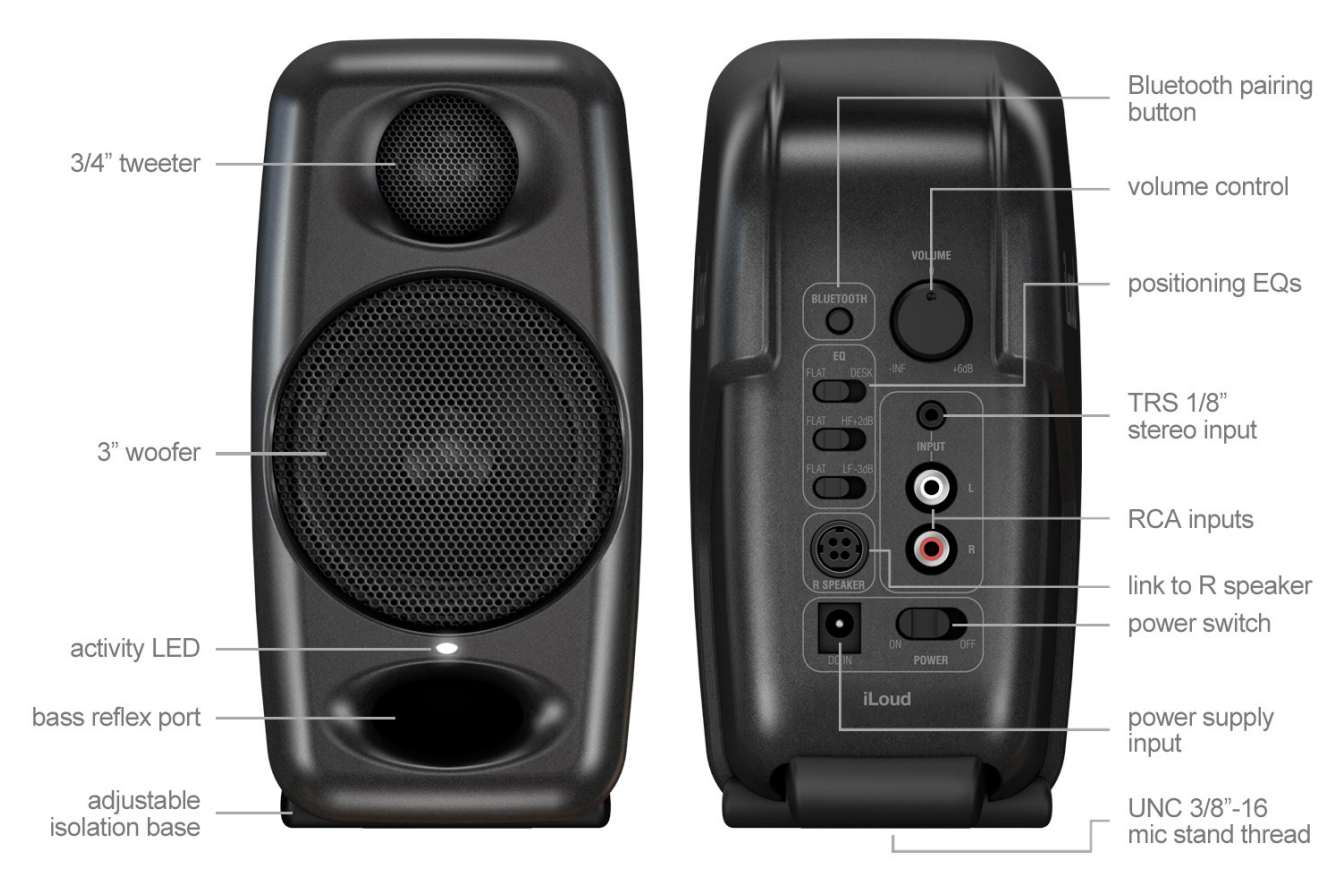

**Falante ativo (esquerdo)**

# **Visão Geral do iLoud Micro Monitor**

# <span id="page-22-0"></span>**Instalação e configuração**

Recomendamos usar cabos de áudio de alta qualidade para garantir a melhor performance. É importante garantir que os monitores estejam firmes em superfíce sólida. Por favor perceba que os alto-falantes precisam de alguns dias para alcançar performance sonora ótima.

1. Verifique que o controle de volume do iLoud Micro Monitor esteja no mínimo. Verifique que a chave ON/OFF (liga/desliga) na parte de trás do painel esteja na posição OFF (desligado).

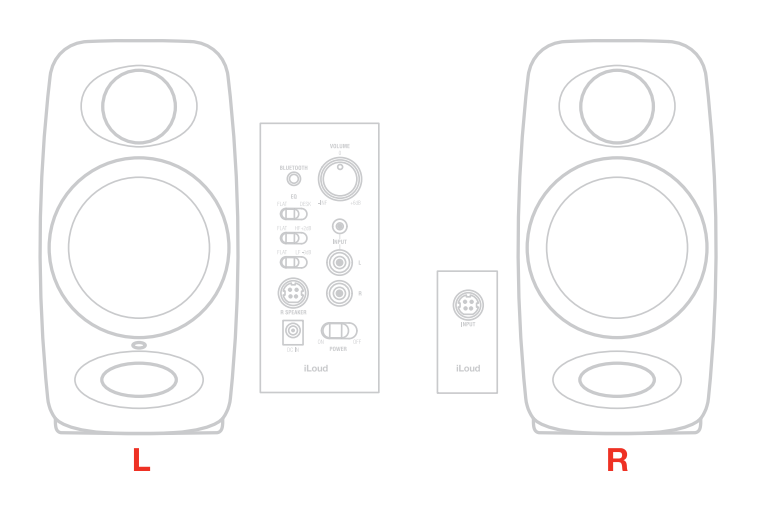

2. Conecte os monitores com o cabo de conexão incluso.

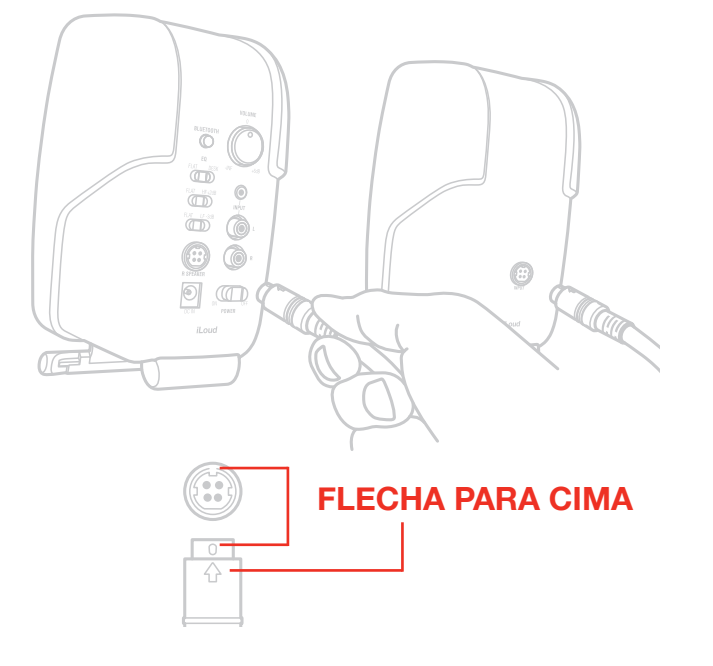

3. Conecte a fonte de alimentação PSU ao soquete DC no monitor esquerdo.

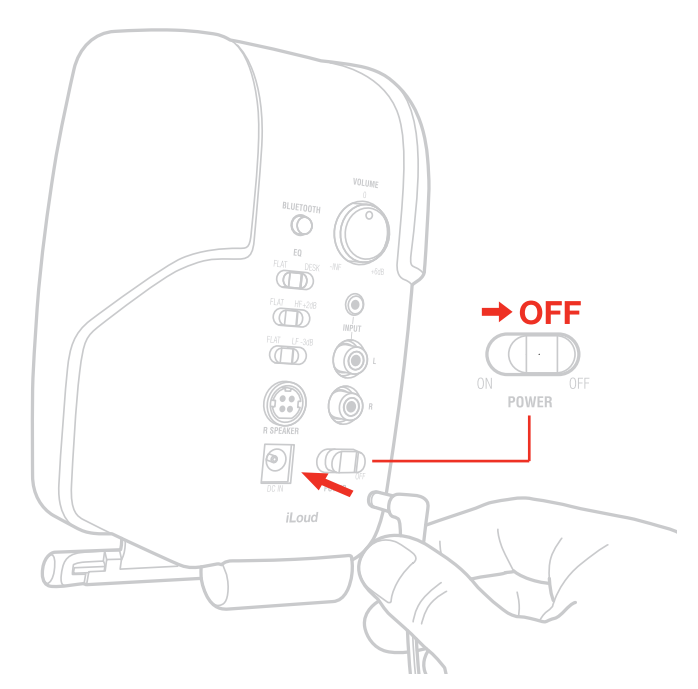

4. Conecte sua fonte sonora ao monitor esquerdo. Você pode usar o jack de entrada de 1/8" ou a entrada desbalanceada estéreo RCA.

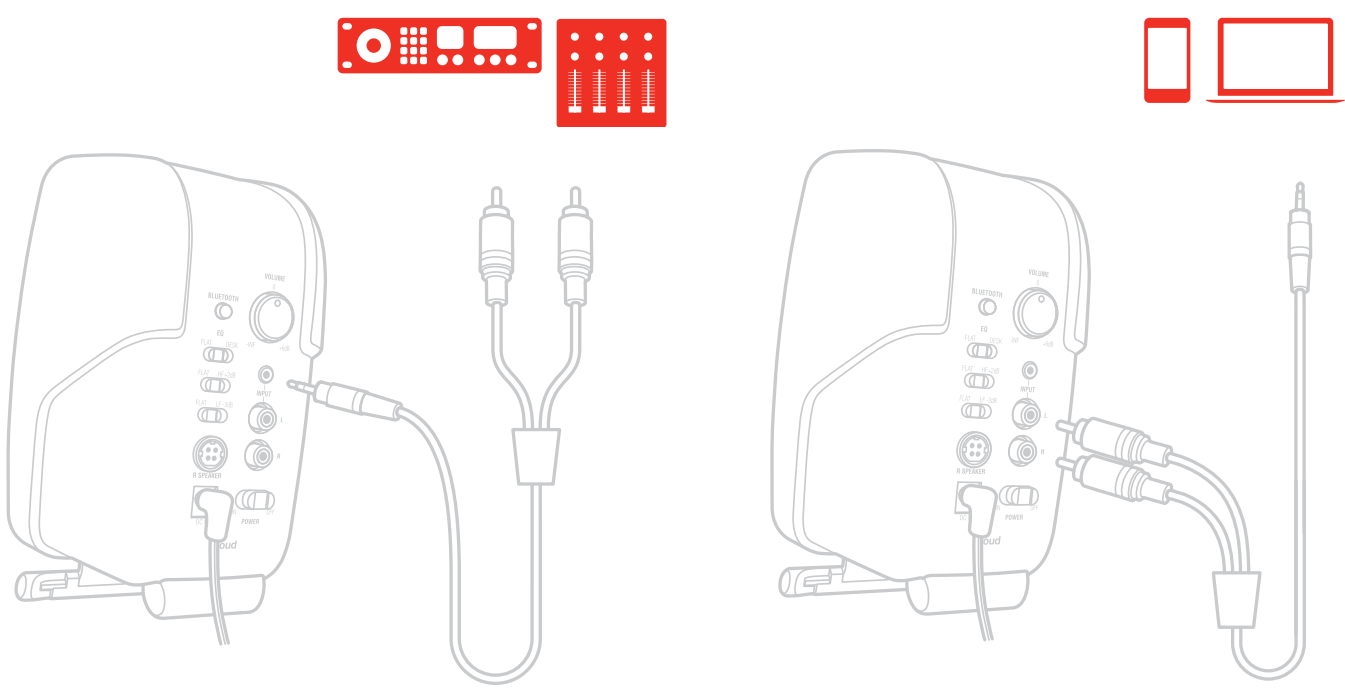

5. Ligue a chave principal ON/OFF (liga/desliga) no painel traseiro do monitor esquerdo.

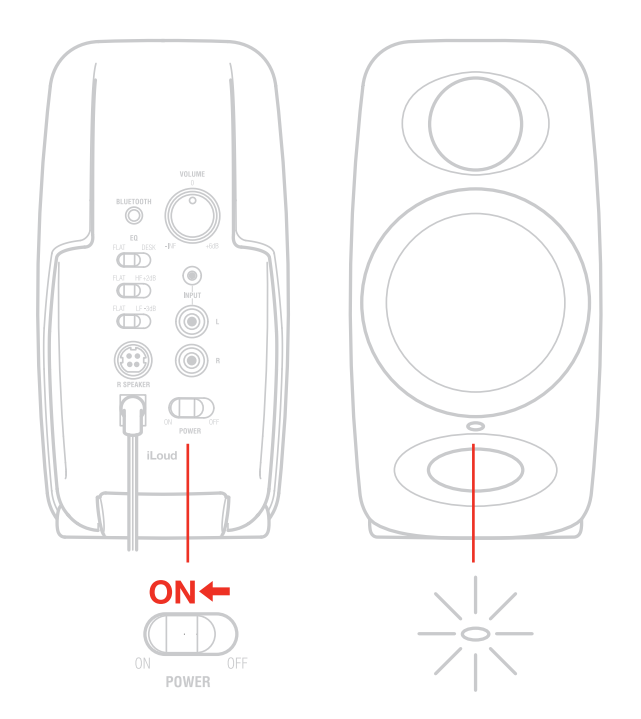

6. Também é possível enviar áudio sem fio emparelhando um dispositivo Bluetooth® com o iLoud Micro Monitor.

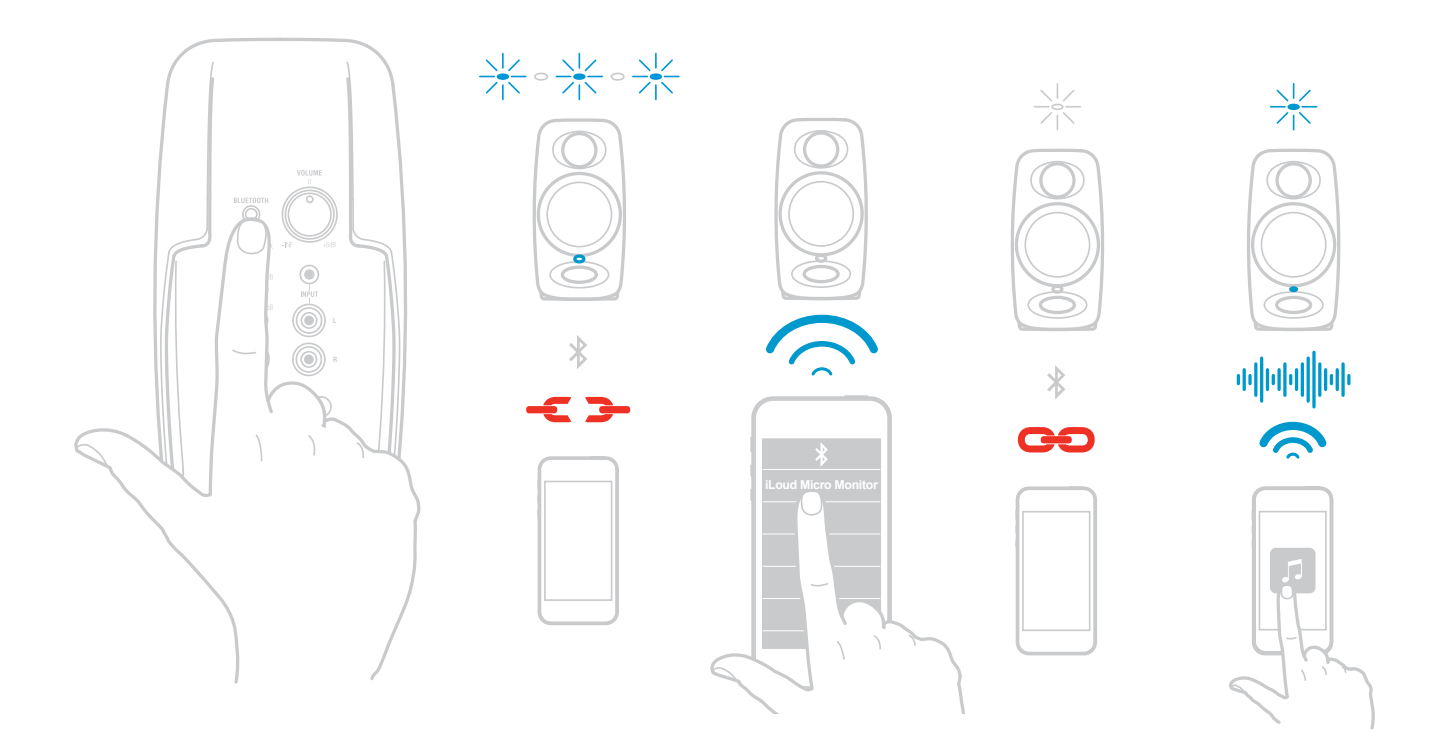

7. Toque áudio a partir da sua fonte de áudio e vagarosamente aumente o volume do iLoud Micro Monitor para um nível de audição confortável.

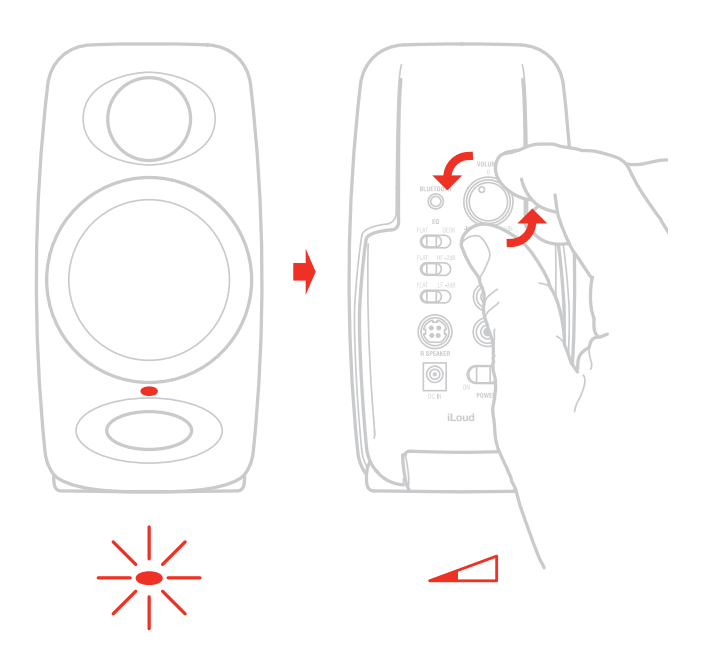

- 8. Se necessário, ajuste a resposta dos monitores com os controles dedicados no painel traseiro do monitor esquerdo.
- 9. Se necessário ajuste a inclinação dos monitores com os suportes de inclinação.

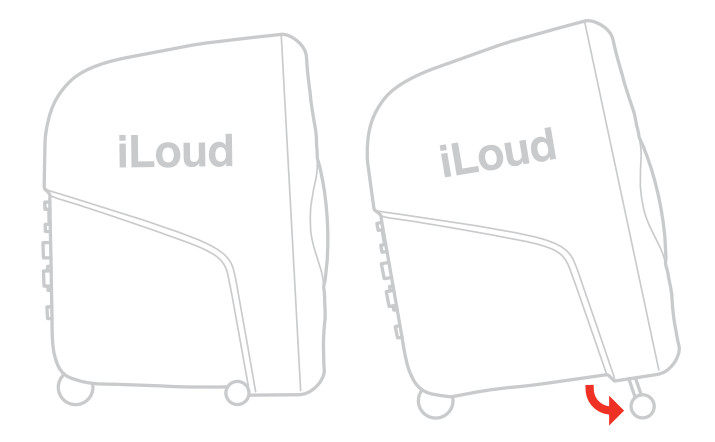

Observação: Antes de conectar e ligar, lembre-se da regra "último a ligar, primeiro a desligar" dos falantes ativos. Ao ligar o seu sistema, verifique que todos os cabos estejam conectados, ligue sua interface/mixer e qualquer outro equipamento externo, e por último ligue seus iLoud Micro Monitors. Ao desligar, desligue primeiro seus iLoud Micro Monitors e só então deslique sua interface/mixer e equipamentos externos.

# <span id="page-26-0"></span>**Painel de controle**

Entradas de áudio

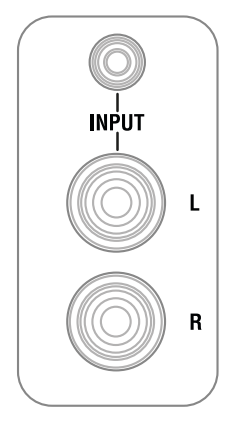

#### **Entrada de linha desbalanceada RCA**

Os jacks de entrada RCA permitem a conexão de fontes de linha (por exemplo mixers/interfaces de áudio com saída de linha balanceada/desbalanceada) tanto para o canal direito quando o esquerdo.

#### **Entrada desbalanceada AUX de 1/8"**

Esta entrada de linha desbalanceada permite a conexão de fontes de áudio estéreo desbalanceadas (por exemplo saída estéreo de computador, saída estéreo de sistema de som, saída estéreo de smartphone/tablet).

#### Portas de conexão entre os monitores

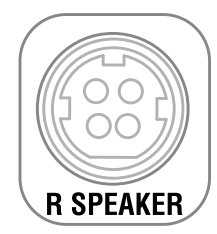

Estas portas (presentes em ambos os monitores) permitem a você conectar o monitor ativo (Porta esquerda) com o monitor passivo (Direito). Estes conectores possuem 4 pinos: desta maneira é possível carregar o sinal tanto do driver de agudos quanto do driver de graves.

### Emparelhamento Bluetooth

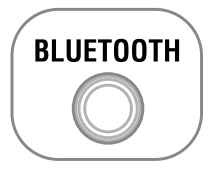

O iLoud Micro Monitor usa Bluetooth® para fazer o streaming de áudio de alta qualidade do seu dispositivo habilitado para Bluetooth® sem a necessidade de conectar qualquer cabo de áudio. Para que seu dispositivo <span id="page-27-0"></span>funcione com o iLoud Micro Monitor é necessário que primeiro seja emparelhado. Para emparelhar seu dispositivo:

- • Gire o controle de volume no painel traseiro em sentido anti-horário para a posição -INF.
- Com seu iLoud Micro Monitor e seu dispositivo Bluetooth® ligados: pressione o botão PAIRING (emparelhar) no painel traseiro do monitor esquerdo para tornar o monitor visível. A luz frontal indicadora irá piscar vagarosamente em azul.
- Nas configurações do seu dispositivo Bluetooth®, acione para que encontre dispositivos disponíveis.
- Na lista de dispositivos Bluetooth, selecione o dispositivo "iLoud Micro Monitor".
- • O iLoud Micro Monitor indica que o emparelhamento está completo quando o indicador acende em branco sem piscar. Agora você pode enviar áudio do seu dispositivo para o iLoud Micro Monitor: apenas quando houver streaming de áudio o LED frontal irá acender em azul.
- • Com o controle de volume no seu dispositivo Bluetooth® aumentado, toque uma música e lentamente aumente o controle de volume do iLoud Micro Monitor até alcançar o volume desejado.

#### Volume

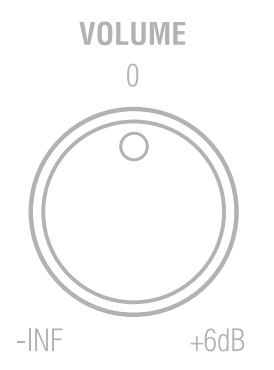

Este potenciômetro lhe permite ajustar o nível de entrada da fonte de áudio.

### Interruptor de alimentação e entrada DC

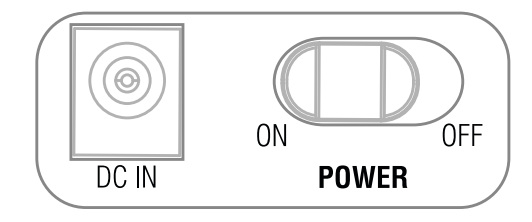

Interruptor de alimentação: esta chave permite ligar e desligar o iLoud Micro Monitor.

DC IN: conecte a fonte PSU (inclusa) a este soquete DC.

IMPORTANTE: Antes de conecar/desconectar a entrada DC, verifique que o interruptor de alimentação esteja na posição desligado.

# <span id="page-28-0"></span>**Configuração Acústica**

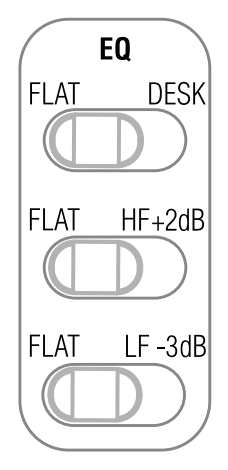

Estas três chaves no painel traseiro vão lhe ajudar a acomodar o iLoud Micro Monitor com perfeição em qualquer ambiente acústico.

# Filtro Desktop (Mesa)

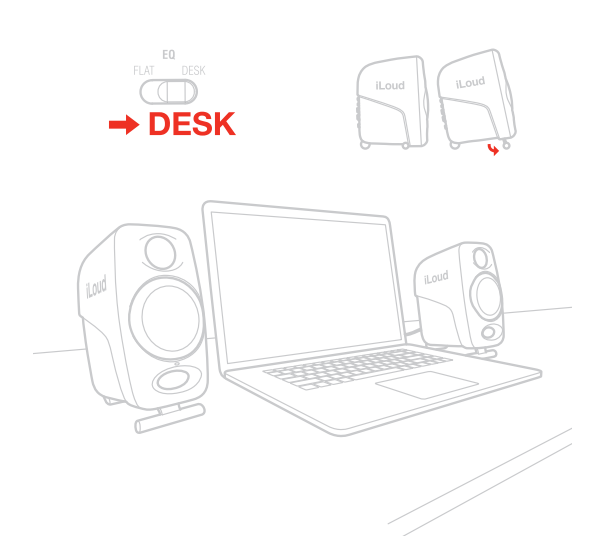

Esta chave aciona um filtro tipo notch para compensar o efeito acústico típico de um console ou mesa. Tal posicionamento normalmente resulta em um pico nos médio-graves. A chave desktop ativa um filtro notch formato bell, com mais +3.5dB entre 1kHz e 10kHz e -1dB abaixo de 400Hz.

# <span id="page-29-0"></span>Filtro de agudos

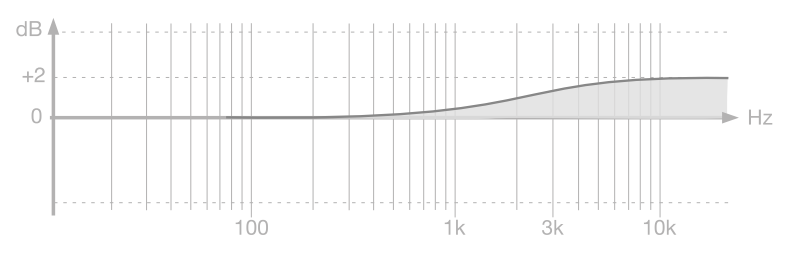

Esta chave controla o nível de frequências altas usando um equalizador tipo shelf. O volume pode ser ajustado para 0dB ou +2dB (acima de 4kHz).

# Filtro de graves

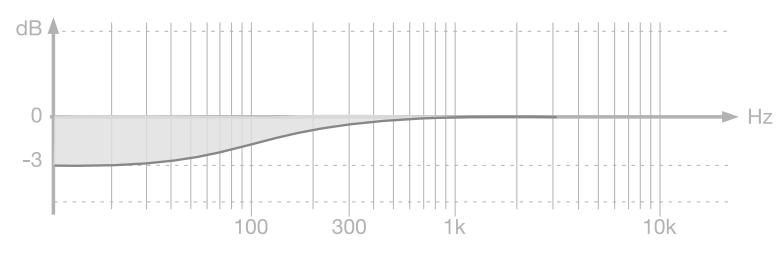

Esta chave controla o nível de graves usando um equalizador tipo shelf. O volume pode ser ajustado para 0dB ou -3dB (abaixo de 250Hz).

Este filtro é usado para ajustar o efeito de proximidade das paredes próximas e do teto. Use este filtro sempre que a acústica do seu quarto causar problemas nas baixas frequências.

### **LED**

O LED frontal no monitor esquerdo irá mostrar informações importantes sobre o status do iLoud Micro Monitor: Branco: iLoud Micro Monitor está ligado.

Vermelho: clipando.

Azul piscante: iLoud Micro Monitor está emparelhando com seu dispositivo Bluetooth.

Azul: o dispositivo Bluetooth conectado está enviando áudio aos monitores.

### **Drivers**

#### **Woofer**

O woofer é um cone de papel personalizado de 3" capaz de entregar resposta balanceada de médios e graves.

#### Tweeter

Ao empregar um cone de seda de 3/4" especialmente desenvolvido com imã de neodímio, o tweeter entrega resposta extremamente natural nos agudos.

## <span id="page-30-0"></span>**Porta de graves**

A abertura no painel frontal é uma porta bass reflex. Ela é desenhada para descarregar os sinais de frequências graves e aprimorar a resposta geral de graves.

## **Posicionamento dos monitores**

Assegure-se de que não há obstáculos presentes no caminho dos monitores até seus ouvidos. Você deve ser capaz de ver os monitores por completo. iLoud Micro Monitor foi desenhado para posição vertical. Os monitores devem estar posicionados em superfície firme ou em uma estante.

Por favor perceba que objetos que possam vibrar ou objetos muito próximos podem mascarar o som.

# Posicionamento de mesa (Desktop)

O ponto entre o woofer e o tweeter dever ser posicionado aproximadamente na mesma altura dos seus ouvidos. No caso de você necessitar posicionar os monitores em uma posição significativamente mais alta ou mais baixa, os monitores devem ser angulados de acordo. Se os monitores estão colocados mais baixo que a linha dos ouvidos, você pode incliná-los com os pés emborrachados integrados, os quais também melhoram a acústica geral ao desacoplar os monitores da superfície.

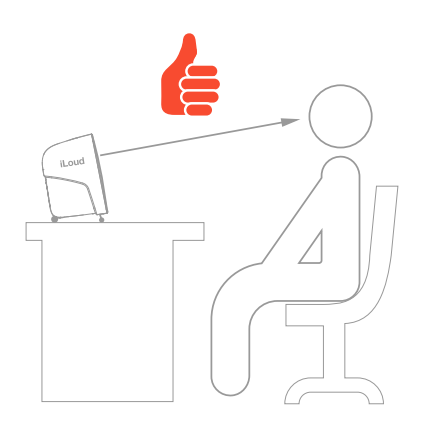

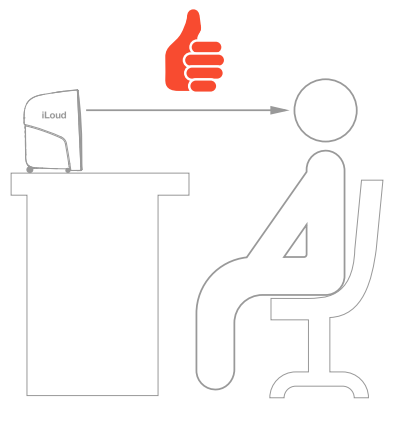

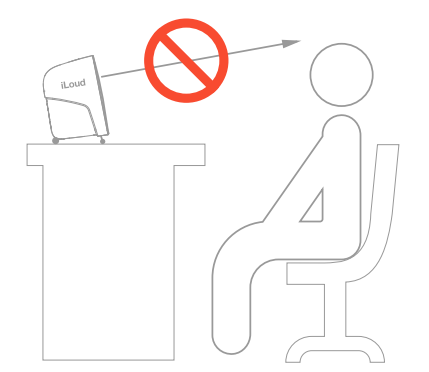

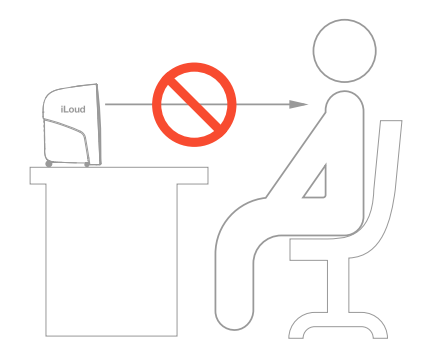

# <span id="page-31-0"></span>Posição de audição

Quando você usa o iLoud Micro Monitor para aplicações estéreo, a posição ótima de áudição deve estar localizada no centro do triângulo imaginário. Isto significa que o seu ponto de audição (sweet point) estará localizado no topo de um triângulo equilátero e os dois monitores devem ser posicionados nas outras duas pontas do triângulo. Além disso, uma posição simétrica também é importante: isto se aplica à distância entre os monitores e também às paredes, teto e piso. Para obter uma imagem estéreo simétrica também é importante ter reflexões simétricas: recomendamos manter uma distância de pelo menos 20 cm (8 polegadas) das paredes para evitar o aumento das frequências graves.

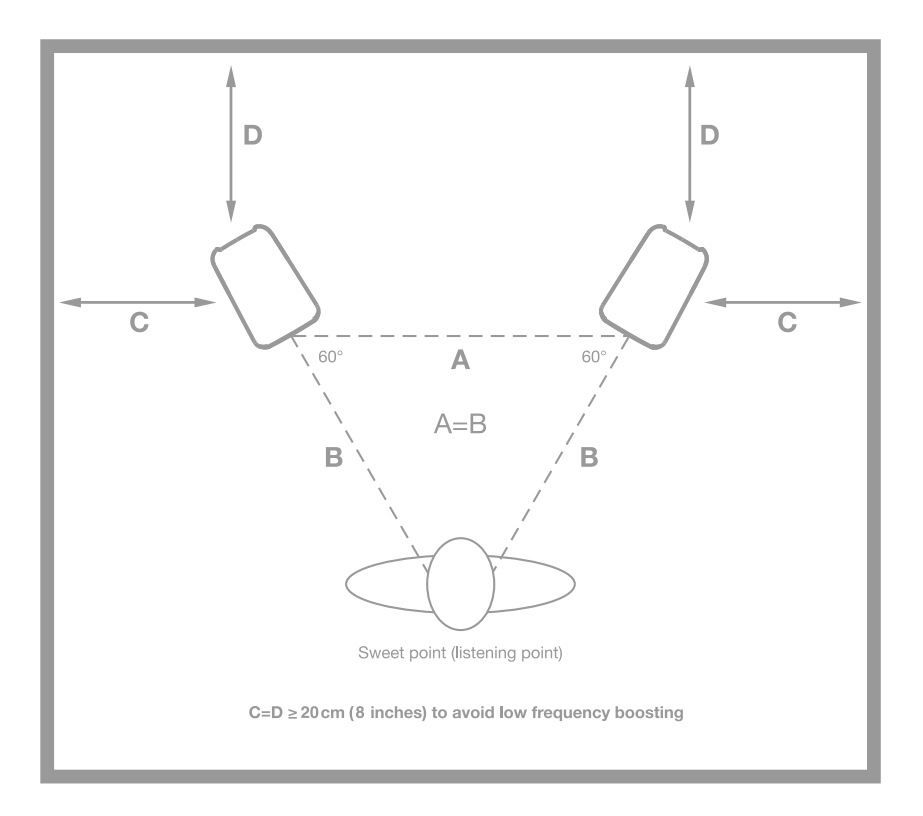

### Acústica da sala

A acústica da sala também desempenha papel importante na performance do sistema de monitoração. É sempre recomendado fazer, pelo menos, um tratamento acústico mínimo em seu ambiente. Isto, junto com o correto posicionamento do monitor, irá aprimorar a linearidade e a precisão do sistema.

## <span id="page-32-0"></span>Montagem em estante de microfone

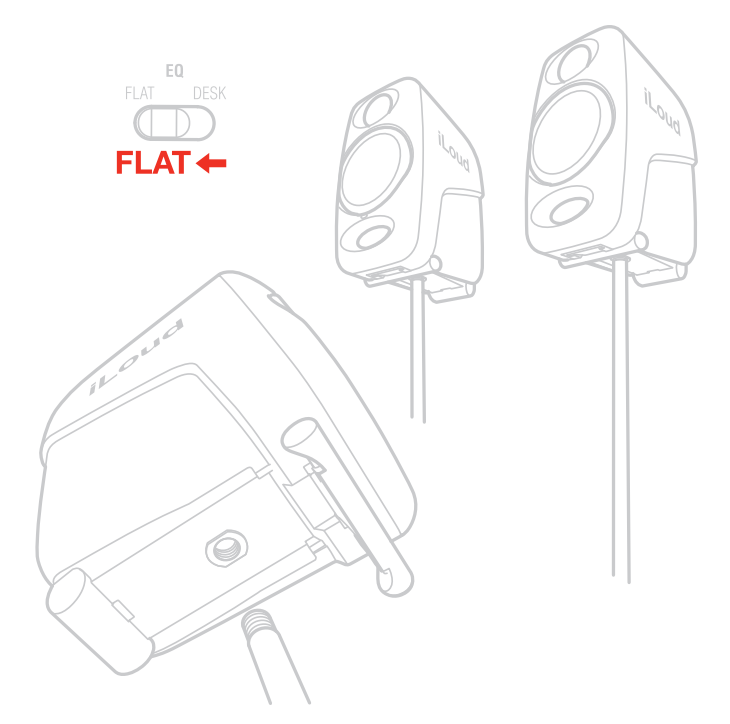

Graças à rosca adaptadora na parte de baixo dos monitores, iLoud Micro Monitor pode ser montado em qualquer estante de microfone padrão 3/8". Isto lhe permite posicionar seus monitores na altura perfeita e, mais importante, ajuda a reduzir as reflexões típicas da sua mesa e, consequentemente, melhora a resposta de frequências e a linearidade dos falantes.

### **Diagrama de blocos**

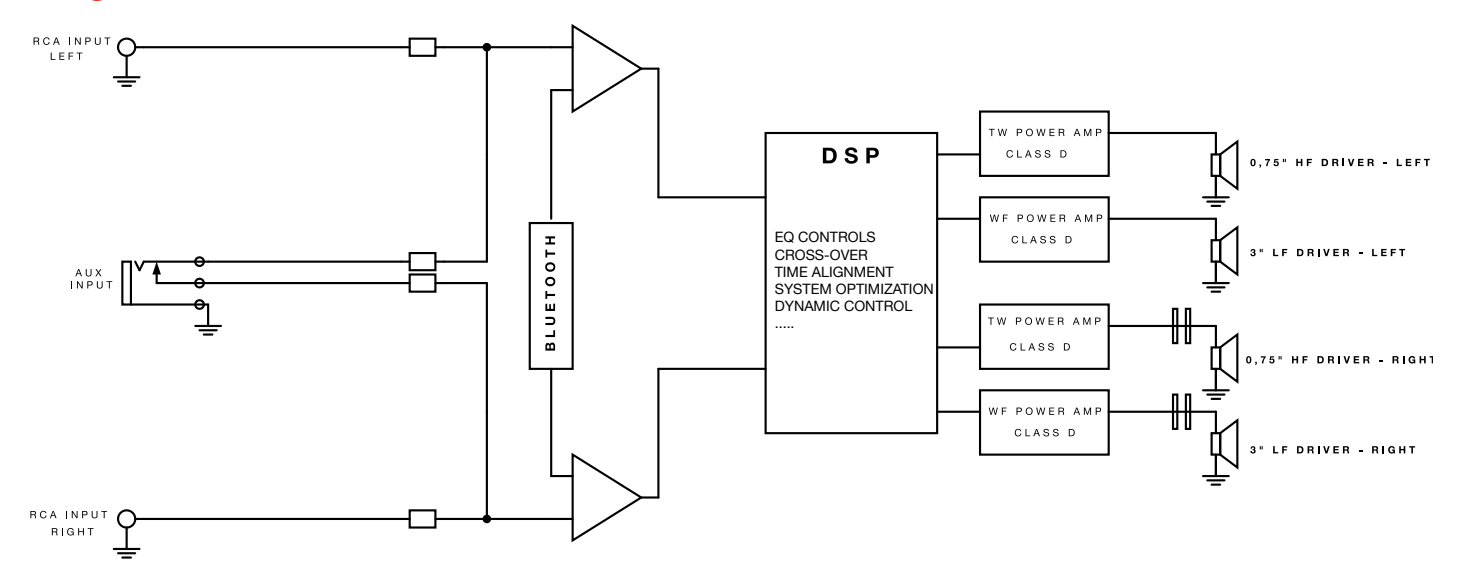

# <span id="page-33-0"></span>**Resolução de problemas**

#### **Eu conectei meu dispositivo ao iLoud Micro Monitor, mas não sai som nenhum.**

Verifique o ajuste de volume no potenciômetro de volume do iLoud Micro Monitor e/ou o controle de volume do seu dispositivo.

#### **O som está distorcido.**

Quando uma distorção perceptível ocorrer, por favor abaixe o volume dos monitores ou da fonte de áudio conectada.

### **Especificações**

- Tipo: Monitor de estúdio biamplificado de 2 vias ativo
- Resposta de Frequência (-3dB): 55Hz 20kHz
- Resposta de Frequência (-10dB): 45 Hz 22 kHz
- Frequência do Crossover: 3kHz
- Tweeter: domo de seda de 3/4" com imã de neodímio
- Woofer: cone de papel de 3"
- SPL Máximo @ 50cm (com os dois monitores tocando, onda senoidal média de 100Hz a 10kHz: 107dB
- Número de amplificadores: 4
- Tipo de amplificadores: Classe D
- Potência total de saída (ambos os monitores): 70W (pico) 50W RMS
- Potência de saída do woofer (falante único): 18W RMS
- Potência de saída do twitter (falante único): 7W RMS
- Ajustes acústicos: high shelf (0dB ou +2dB de 4kHz para cima); low shelf (0dB ou -3dB de 250Hz para baixo); desktop (+3.5dB entre 1kHz e 10kHz e -1dB abaixo de 400Hz)
- Porta Bass-Reflex de alta performance
- Bluetooth® compatível com protocolo A2DP
- DSP interno com resolução de 56 bits
- Latência total do sistema (entrada analógica): 1.02 ms

- Latência total do sistema (entrada Bluetooth): 155 ms (depende da implementação do host, testado no iPhone 6S / iOS 10.0.1)

- Conectores: 2 entradas RCA desbalanceadas; entrada estéreo AUX de 1/8" (desbalanceada); conector de 4 pinos para os falantes

- Dimensões: 180mm x 135mm x 90mm (7" x 5.31" x 3.54")
- Peso (oz): falante esquerdo 920g (32.45oz) e falante direito 800g (28.22oz)

# <span id="page-34-0"></span>Português

# **Gráficos**

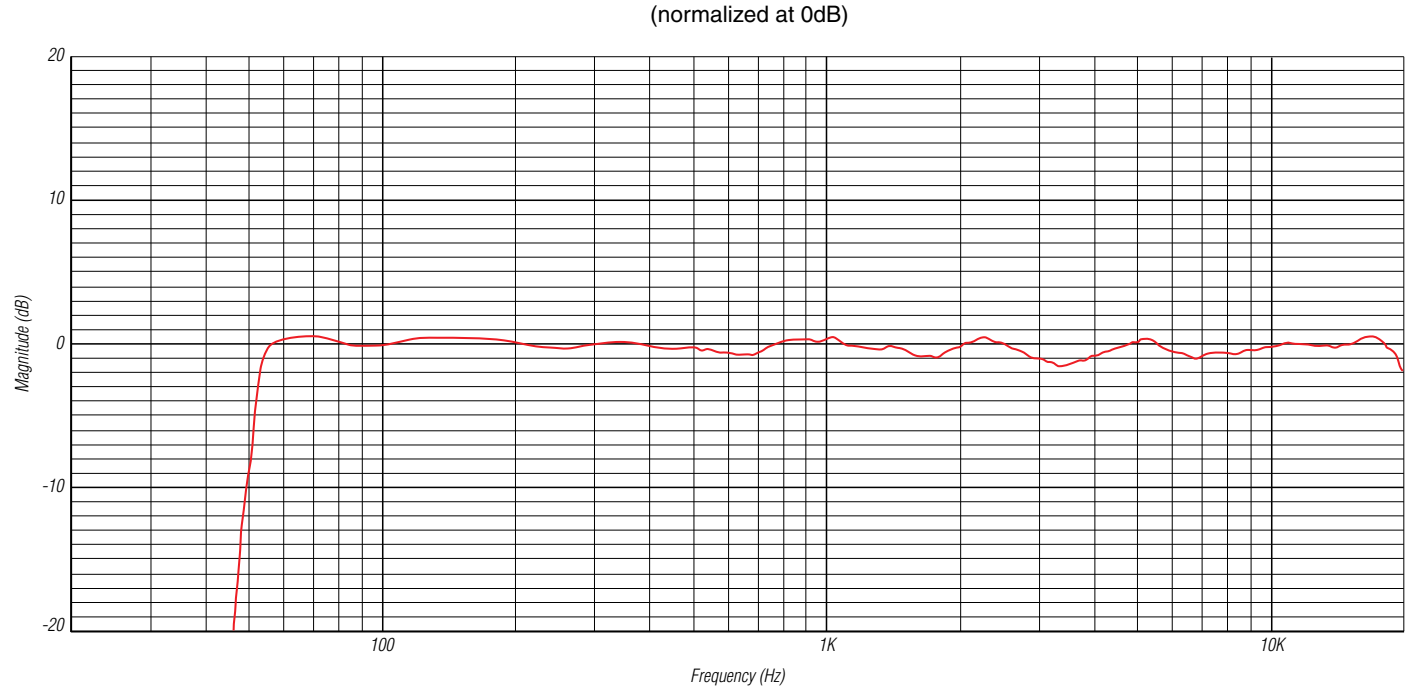

#### **ILOUD MICRO MONITOR FREQUENCY RESPONSE**

Measured at 1 meter distance, in anechoic chamber, on tweeter axis. All calibration switches set to "FLAT".

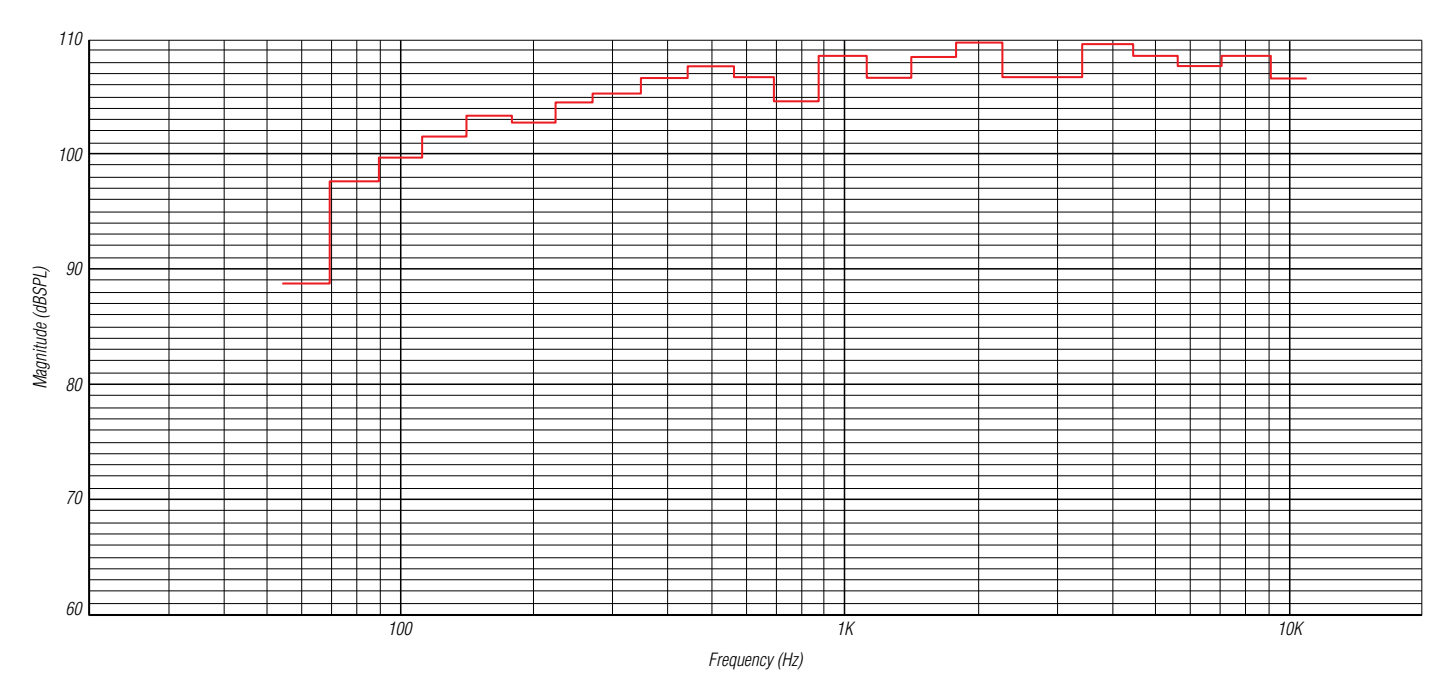

#### **ILOUD MICRO MONITOR MAXIMUM SPL**

Measured at 50 cm distance, with two speakers playing, for 10% THD.

# <span id="page-35-0"></span>**Garantia**

Por favor visite: **www.ikmultimedia.com/warranty** para a política completa de garantia.

# **Suporte e mais informações**

**www.ikmultimedia.com/support www.iloudmm.com**

# <span id="page-36-0"></span>iLoud Micro Monitor

感谢您购买iLoud Micro Monitor。 盒子内包含

- iLoud Micro Monitor音箱
- 电源适配器
- 音箱连接线
- RCA线材
- 快速启动指南
- 注册卡

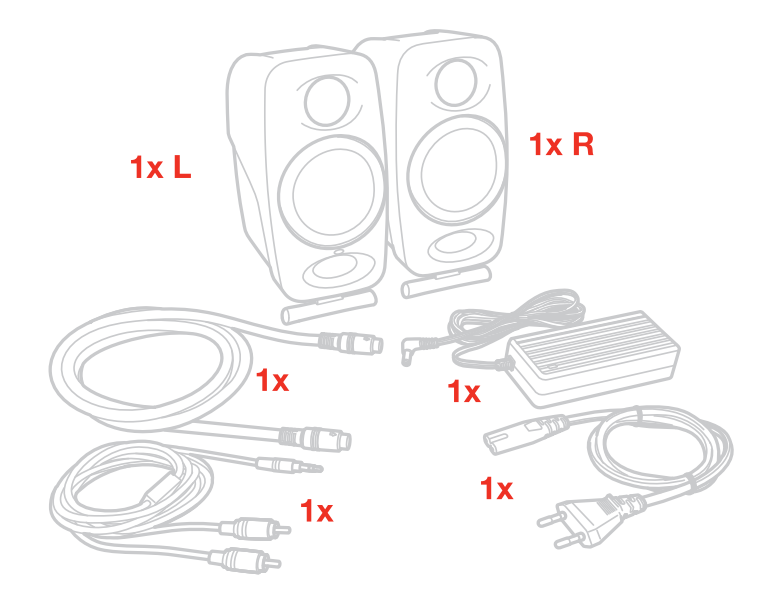

iLoud Micro Monitor是一个全功能超小型立体声监听系统。

这是一对便携式录音棚监听音箱,带有专业品质的双功放设计,其真实的线性频率响应提供诚实而精确的声音。 iLoud Micro Monitor由四个放大器输送一个组合50 W RMS的功率驱动。通过两个3/4"高音单元和两个3" 低音单元,每个音箱都提供清晰、卓越的低音响应。

这些功能因板载的56位DSP处理器而得以增强。它让你完全控制音箱的性能,带来非常精确和详细的声音,这 在考量的尺寸和价格内是难以实现的。

它能够调整以配合不同的播放情况,这得益于其扬声器的两个可定位的倾向角度和三个专用的EQ开关:低频、 高频和"自由场"/"桌面"补偿开关。这些开关让你优化它的声音,配合你的听音环境。

它还配备了一个全方位的音源选项,包括蓝牙流以及RCA和1/8"输入。

iLoud Micro Monitor可完美用于混音、母带处理、作曲、创作、苛刻的听音环境,以及各种情况下的使用,无 论是旅行途中,在家或在录影棚。

# 注册你的iLoud Micro Monitor

通过注册,您可以访问技术支持,激活您的保修并收到免费的JamPointsTM添加到您的账户。JamPointsTM 让您在以后购买IK产品时享受优惠!注册也让您能够了解到所有最新软件更新和IK产品的信息。

注册网址: www.ikmultimedia.com/registration

# <span id="page-37-0"></span>安装和设置

我们建议使用高品质音频线以保证最佳的性能。一定要确保音箱稳定的放置在坚实的平面上。请注意,音箱需要 几天才能达到最佳的声音性能。

1. 确保iLoud Micro Monitor的音量控制设置为最低。确保后面板上的ON/OFF开关是OFF状态。

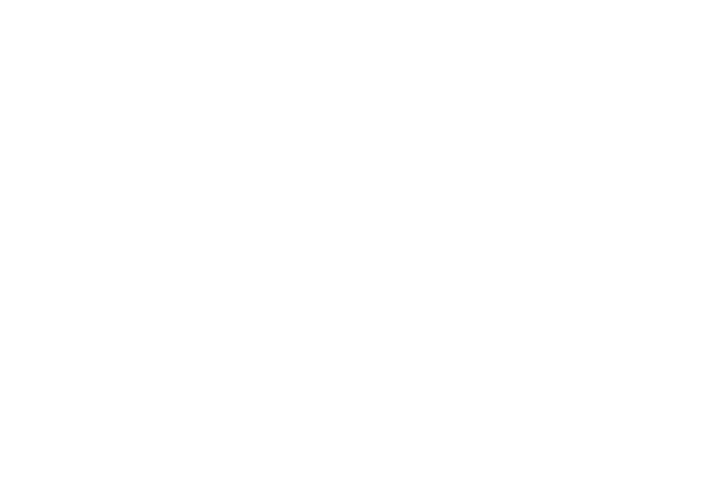

 $\overline{\mathsf{R}}$ 

2. 使用配备的连接线材连接音箱。

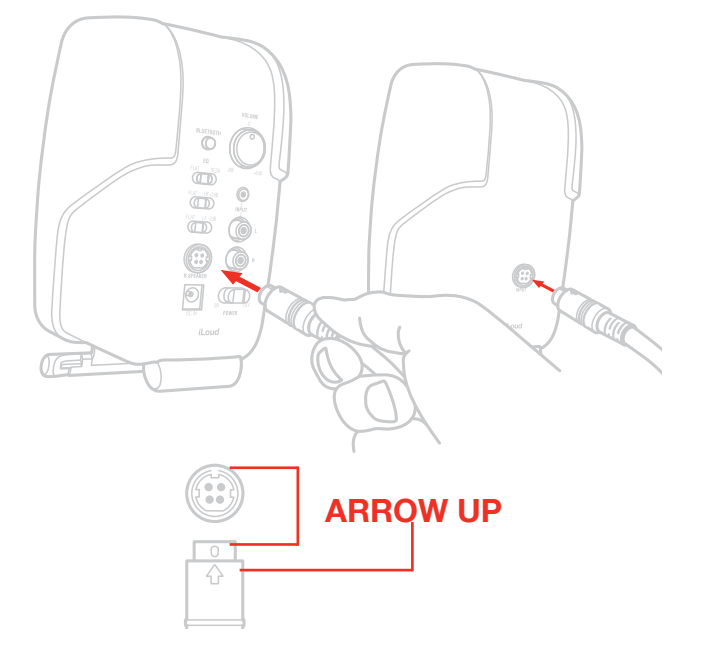

#### 3. 连接配备的电源适配器到左音箱的DC接口

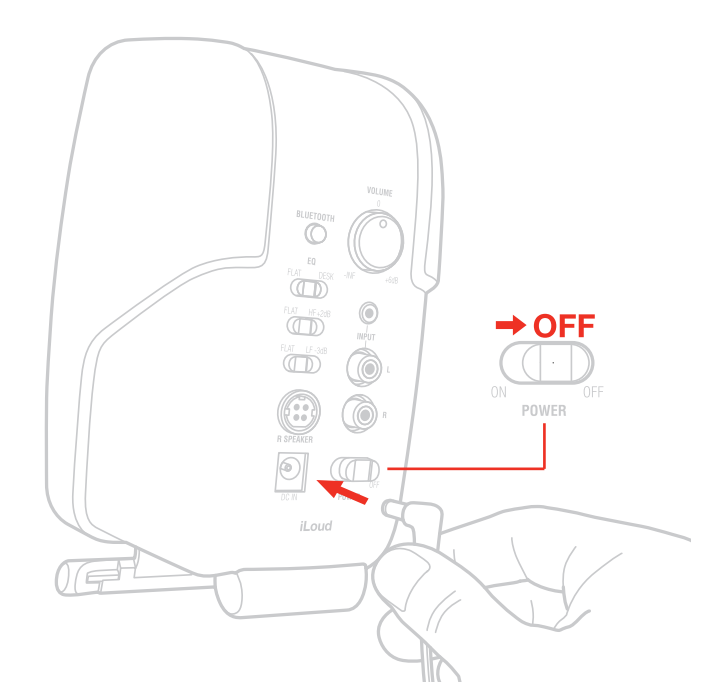

4. 将音源连接到左音箱。可以使用3.5mm接口输入或非平衡RCA立体声输入。

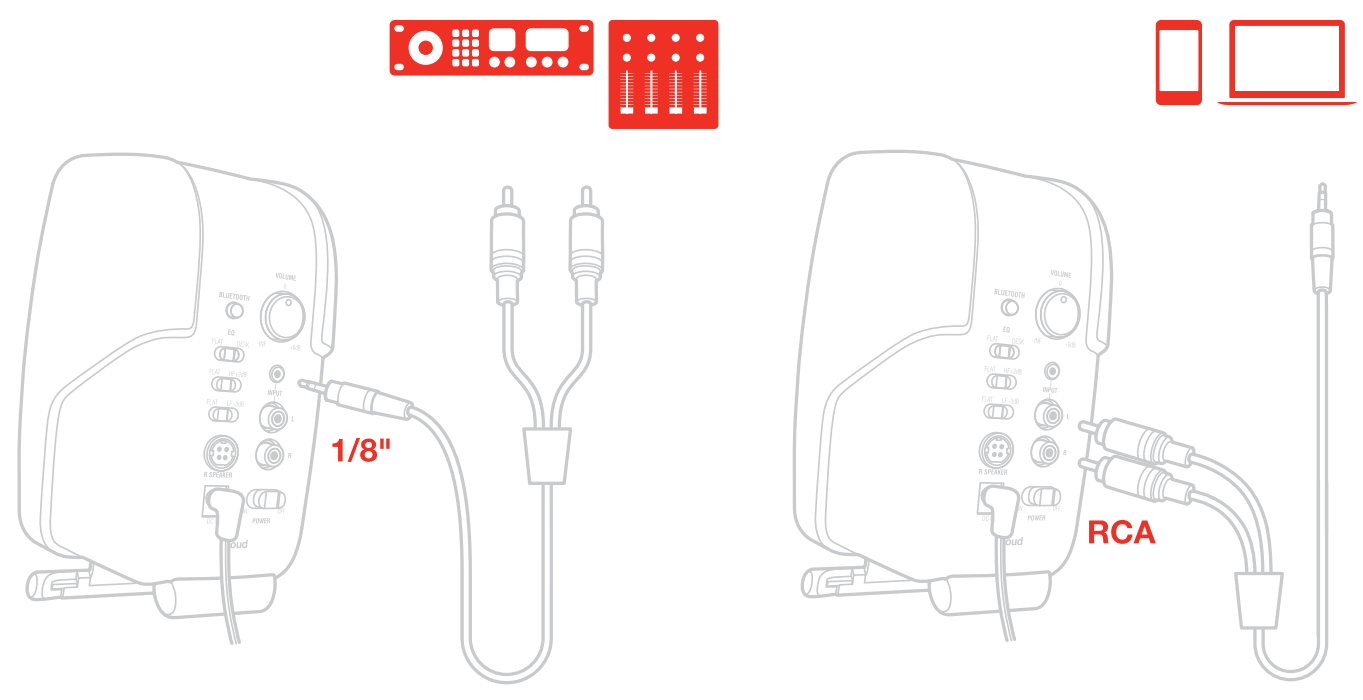

# 5. 打开左音箱上背面的ON/OFF开关

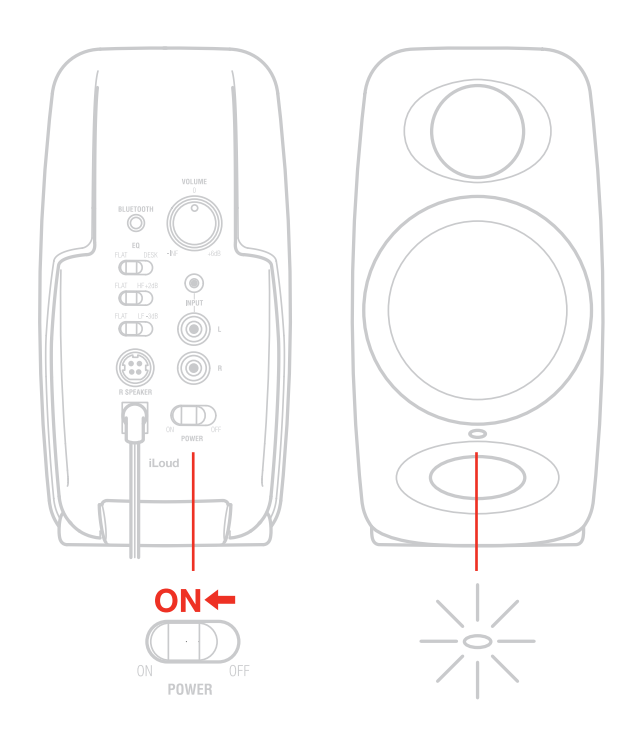

# 6. 同样可以通过蓝牙无线连接到iLoud Micro Monitor播放音频

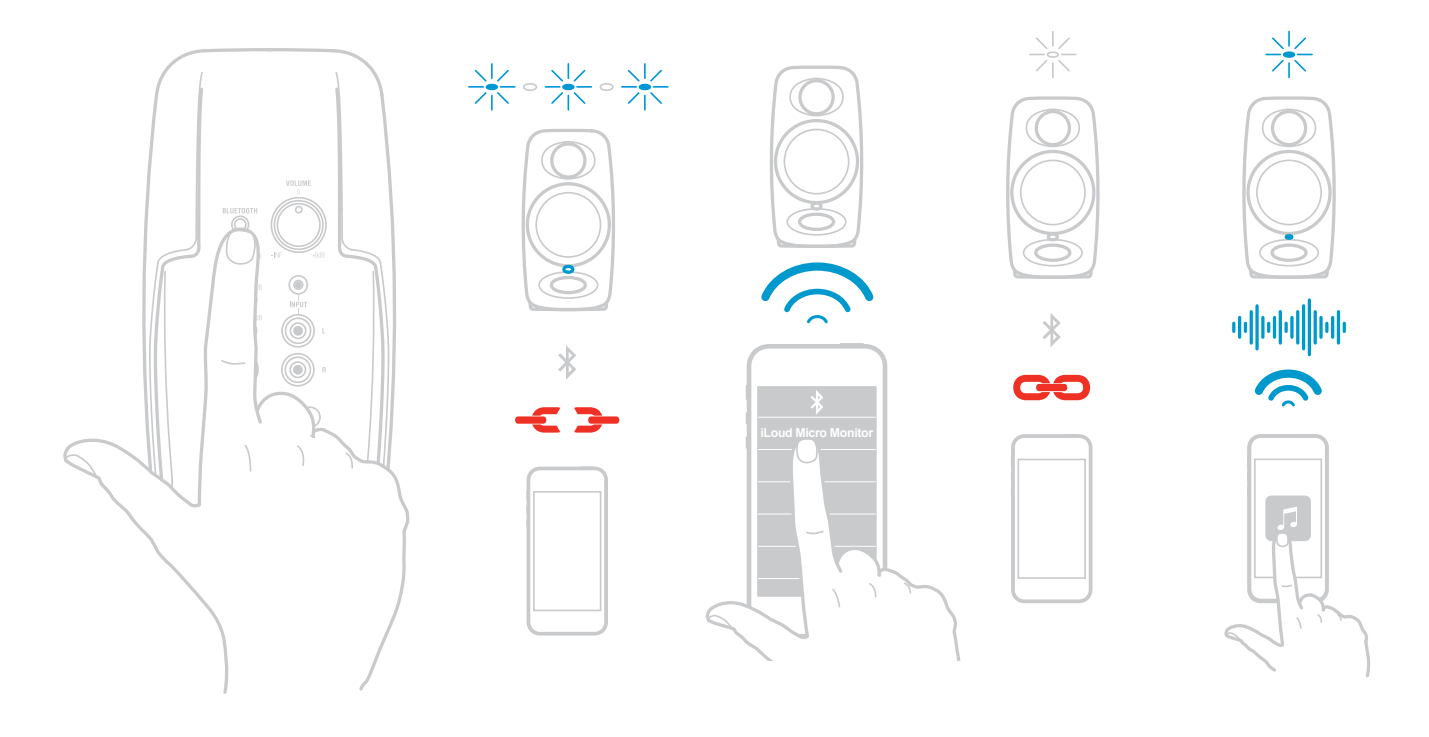

7. 从您的音源播放音频并缓慢转动iLoud Micro Monitor 的音量旋钮调整到舒适的音量大小。

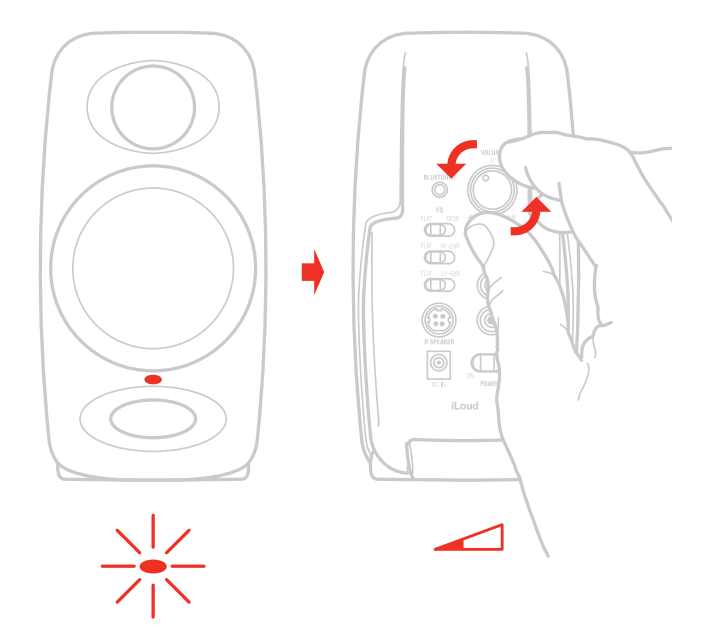

- 8. 如果需要, 可以通过左音箱背面的专用控制调节音箱的响应。
- 9. 如果需要调整音箱的角度,可以使用底部的支架。

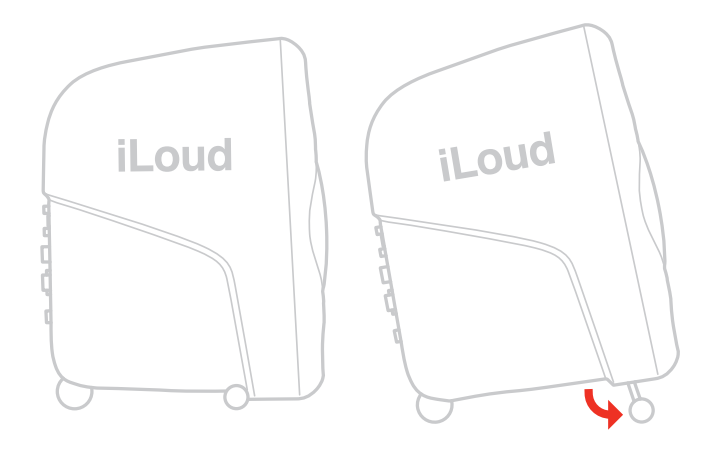

注意: 在连接音源和开启前, 记住"后开机, 先关机"的原则来给音箱供电。当启动系统时, 先确保所有线材都 已经连接了,打开你的混音台/接口和其他设备,然后最后打开你的iLoud Micro Monitor。当关闭系统时,先 关闭iLoud Micro Monitor的电源然后再关闭你的混音台/接口和其他装备。

# <span id="page-41-0"></span>控制面板

音频输入

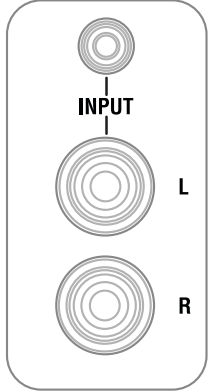

RCA 非平衡线性输入

这组RCA接口让你可以连接任何线性音源(例如:混音台/音频接口平衡/非平衡线性输出)到左右声道。

3.5mm AUX 非平衡输入

这个非平衡线性输入让你可以连接立体声非平衡音源(例如:电脑立体声输出,播放器立体声输出,手机/平板 电脑立体声输出)

音箱连接端口

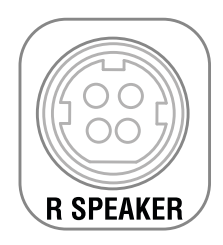

这个接口(在每个音箱后面)让你可以连接主音箱(左音箱)和副音箱(右音箱)。它是一个4-pin 接口: 这样 可以在给音箱供电的情况下同时传输高频驱动和低频驱动。

# <span id="page-42-0"></span>中文

# 蓝牙配对

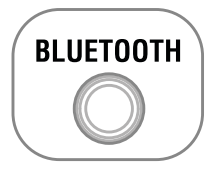

iLoud Micro Monitor 使用蓝牙来从设备无线传输高品质音频信号, 在使用iLoud Micro Monitor 播放之前需 要先进行配对,来匹配连接您的设备:

- 将背部面板的音量控制旋钮调节到 -INF的位置
- 打开您的iLoud Micro Monitor电源并开启需要连接蓝牙的设备:点击左音箱背部的PAIRING 按钮来将设备 变为可发现状态,设备前面板的指示灯将缓慢闪烁蓝灯。
- 在您的蓝牙设备设置中,允许其"扫描"可用设备。
- 在蓝牙可用设备列表中,选择"iLoud Micro Monitor"设备。
- 当iLoud Micro Monitor 的指示灯回到白色的固定状态表示配对已经完成,现在你可以使用iLoud Micro Monitor来播放音源:当有音源输入后LED指示灯变为蓝色。
- 当您的蓝牙音量开启后,播放一些音乐并缓慢的加大iLoud Micro Monitor的音量直到它达到您想要的效 果。

### 音量

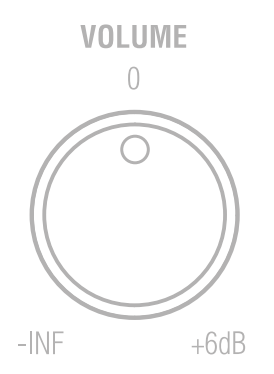

这个指示开关让你可以调整输入音源的音量

# 电源开关的DC输入

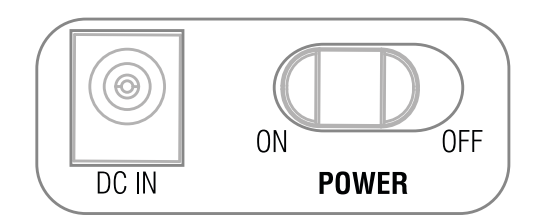

电源开关:这个拨动式开关让你可以开启和关闭iLoud Micro Monitor电源。

DC IN:连接电源适配器(附带)到设备

重要:当您连接/断开电源适配器的时候,确保电源开关保持在OFF(关闭)状态。

# <span id="page-43-0"></span>声学设置

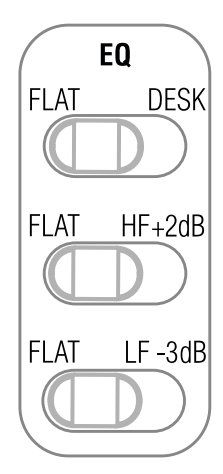

这三个位于背部面板的开关可以帮助您将iLoud Micro Monitor在不同的声学环境中调整到最佳状态。

桌面滤波器

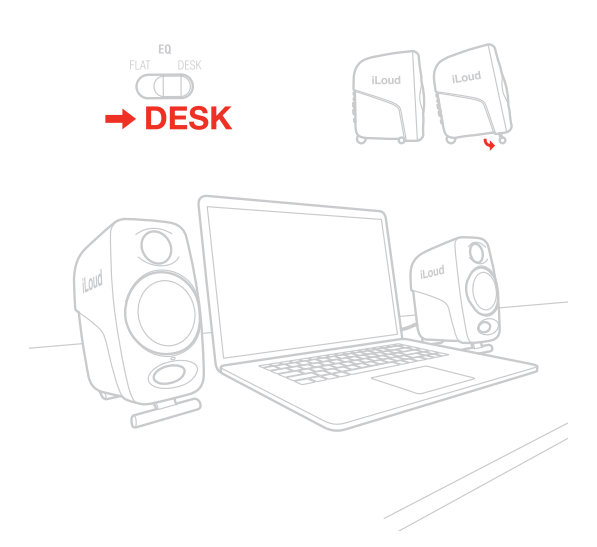

此开关设置陷波滤波器以补偿控制台或桌面的典型声学效果,在较低的中频中改变了峰值的结果,Desktop 开 关激活了钟形陷波滤波器,在1kHz到10kHz以及-1dB低于400Hz的区间+3.5dB。

# <span id="page-44-0"></span>高频滤波器

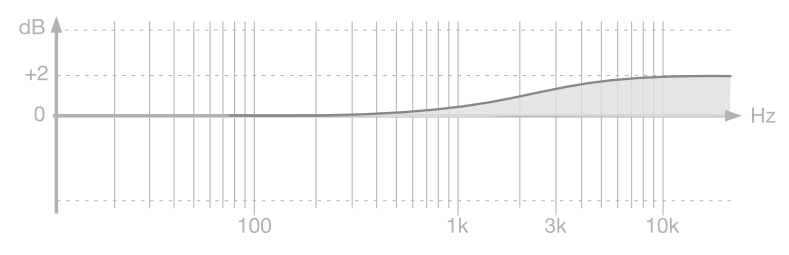

这个开关通过使用搁架式EQ来控制高频等级,等级可以设置为ObB或+2dB(高于4kHz)

# 低频滤波器

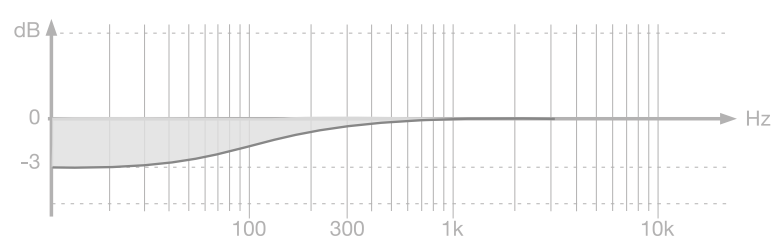

这个开关通过使用搁架式EQ来控制低频等级,等级可以设置为0db或-3dB(250Hz以下)。该滤波器用于调整 侧壁和天花板的邻近效应。当您的房间因为声学问题对音频造成影响时可以使用这个滤波器。

# LED

位于左音箱正面的LED用于显示iLoud Micro Monitor的重要状态信息: 持续白色: iLoud Micro Monitor 电 源已开启

持续红色:限幅

蓝色闪烁: iLoud Micro Monitor 正在和蓝牙设备配对

持续蓝色:以连接的蓝牙设备正在输入音频信号到音箱

### 驱动

#### 低音单元

低音单元采用了一个定制3"纸锥来提供平衡的中频和低频响应。

### 高音单元

通过使用特别开发的3/4"丝球搭配钕磁铁,高音单元在高频范围内可以带来及其自然的响应。

# <span id="page-45-0"></span>低频倒相口

位于前面板的这个洞口为倒相口,它的设计是用来释放低频信号并加强整体的低频响应。

# 音箱放置

请确保没有任何障碍物放置在音箱和您的耳朵之间,您应当确保可以完整的看到音箱。iLoud Micro Monitor 的设计采用了垂直的模式,音箱必须放置在坚固的平面或支架上。 请注意音箱附近的物品震动将会影响音色。

# 桌面定位

位于高音单元和低音单元的中点应当摆放在和耳朵大约一致的高度,如果您需要将音箱放置在特别矮或特别高的 位置,音箱的角度需要相应的调整。如果音箱的放置位置低于耳朵,您可以使用音箱底部的支架调整,同时也改 善了扬声器和桌面的声学耦合。

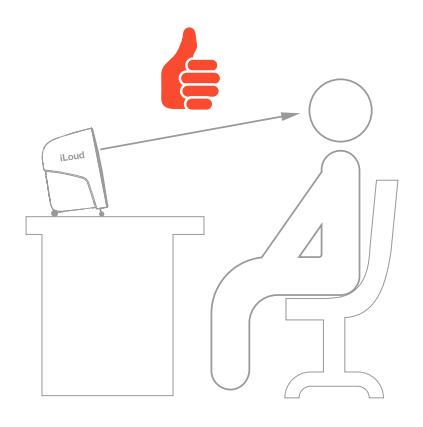

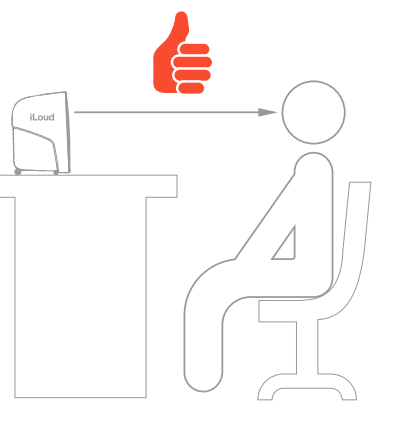

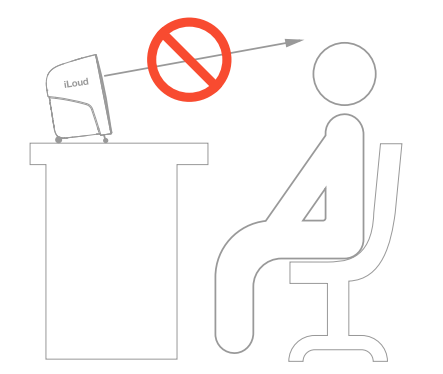

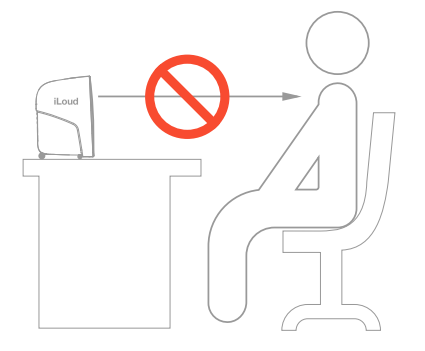

# <span id="page-46-0"></span>听音位置

当您使用iLoud Micro Monitor 搭配立体声软件使用,最佳的听音位置应该位于等边三角形上。这意味着您的 听音点 (sweet point) 将落在等边三角形的顶点上, 2个音箱应该分别位于等边三角形的另外两个顶点。此 外,一个对称的位置同样重要:应用于两个音箱的间距以及和墙面、天花板、地板的间距。为了得到一个对称的 立体声图像,对称的反射同样重要: 我们建议和墙面至少保持20 cm (8英寸) 的距离, 来避免低频堆积。

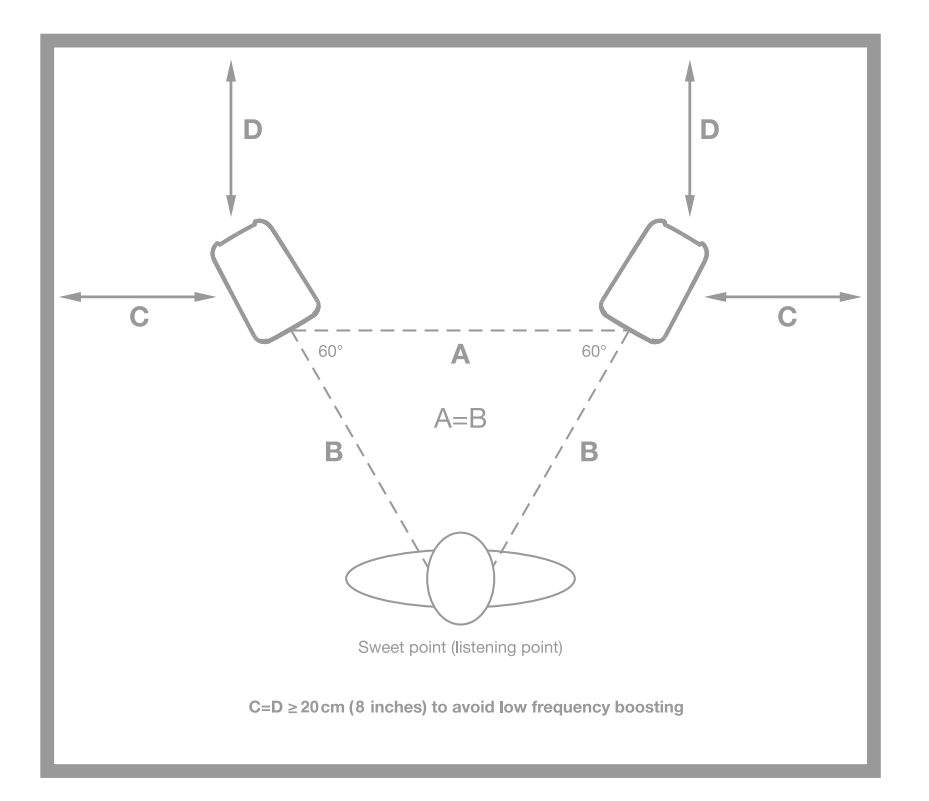

# 房间声学设置

房间的声学在监听系统的表现中起到关键的作用,建议您至少对您的环境做最基本的声学处理。搭配正确的监听 音箱位置摆放,可以提高听音的线性和精确度。

# <span id="page-47-0"></span>麦克风支架安装

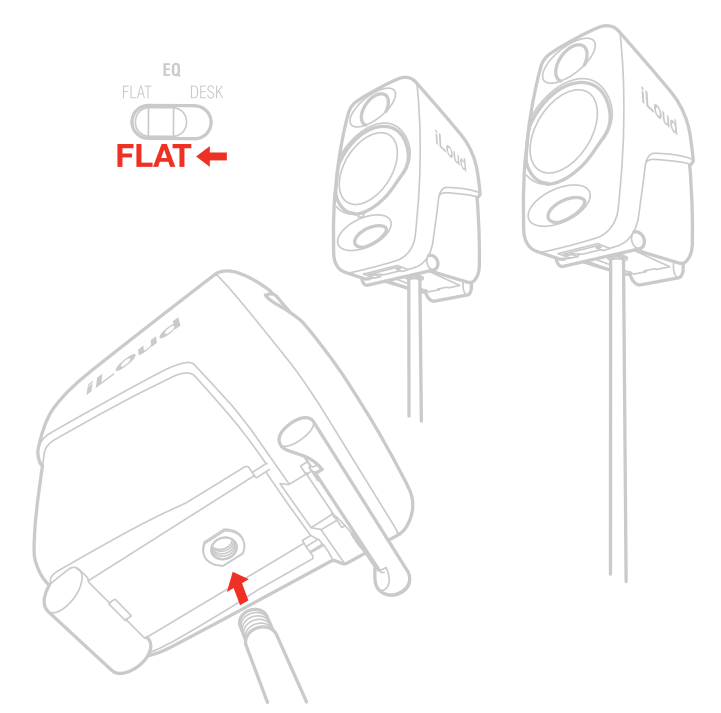

因为有了音箱底部的麦克风支架接口, iLoud Micro Monitor 可以连接到任何标准3/8"麦克风支架上。这让你 可以将音箱摆放在完美的高度,更重要的是,减少了桌面(或外壳)的反射,提升音箱的频率响应/线性。

# 故障排除

我已经连接了我的设备到iLoud Micro Monitor,但是没有声音。

确保您调整过iLoud Micro Monitor的音量控制按钮或调整设备的音量控制。

#### 声音失真

当可辨认的失真发生时,请调低音箱的音量或调低音源的音量。

# <span id="page-48-0"></span>规格参数

类型:2路供电,双功放,录音棚监听音箱 频率响应(-3dB):55Hz - 20kHz 频率响应(-10dB):45 Hz - 22 kHz 交叉频率:3kHz 高音单元:3/4"丝膜球顶和钕磁体 低音单元:3" 纸锥 最大SPL @ 50cm(使用双音箱播放,从100Hz到10kHz平均正弦波):107dB 功放数量:4 功放类型:D类 总输出功率(双音箱):70W(峰值)- 50W RMS 低音单元输出功率(单音箱):18W RMS 高音单元输出功率(单音箱):7W RMS 声学设置: high shelf (0dB or +2dB from 4kHz up); low shelf (0dB or -3dB from 250Hz down); desktop (+3.5dB between 1kHz and 10kHz and -1dB below 400Hz) 高性能低音倒相口 使用A2DP协议的蓝牙 56-bit DSP 内部分辨率 系统总延迟(模拟输入):1.02 ms 系统总延迟(蓝牙输入):155 ms (取决于播放主机,使用iPhone 6S/iOS 10.0.1测试) 接口: 2x RCA 非平衡输入; 3.5mm AUX 立体声输入 (非平衡); 4-pin 音箱连接口 尺寸(英寸): 180mm x 135mm x 90mm (7" x 5.31" x 3.54") 重量(oz)920g (32.45oz) 左音箱 - 800g (28.22oz) 右音箱

#### 保修政策

请访问www.ikmultimedia.com/warranty 查看完整的保修政策

### 支持及更多信息

**www.ikmultimedia.com/support www.iloudmm.com**

#### **Regulatory**

Model: iLoud Micro Monitor<br>Model Number: IK000072

 $U.S.A.$ 

ECC ID : 2AAYP-072900001

#### FC FCC statement

This device complies with Part 15 of the FCC Rules. Operation is subject to the following two

1. This device may not cause harmful interference.<br>2. This device must accept any interference received, including interference that may cause undesired operation.

Changes or modifications not expressly approved by the party responsible for compliance could void<br>the user's authority to operate the equipment.

NOTE: This equipment has been tested and found to comply with the limits for a Class B digital<br>device, pursuant to Part 15 of the FCC Rules. These limits are designed to provide reasonable<br>protection against harmful interf

This equipment generates, uses, and can radiate radio frequency energy and, if not installed and used in accordance with the instructions, may cause harmly interference to radio communications. However, there is no guarant

1. Reorient or relocate the receiving antenna.<br>2. Increase the separation between the equipment and receiver.<br>3. Connect the equipment into an outlet on a circuit different from that to which the receiver is connected.<br>4. Consult the dealer or an experienced radio/TV technician for help.

#### FCC radiation exposure statement

This equipment complies with FCC radiation exposure limits set forth for an uncontrolled<br>environment. This equipment should be installed and operated with minimum distance 20cm between<br>the radiator & your body. End users m

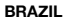

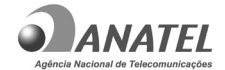

06680-17-05139

Este equipamento não tem direito à proteção contra interferência prejudicial e não pode causar interferência em sistemas devidamente autorizados.

#### **CANADA**

IC ID: 11298A-072900001

IC statement/warning

This device complies with Industry Canada licence-exempt RSS standard(s). Operation is subject to the following two conditions:

1. This device may not cause interference, and 2. This device must accept any interference, including interference that may cause undesired operation of the device.

To comply with Industry Canada RF radiation<br>exposure limits for general population, the<br>exposure limits for general population, the<br>installed such that a minimum separation<br>distance of 20cm is maintained between the<br>radiat

Changes or modifications not expressly approved by the party responsible for compliance could void the user's authority to operate the equipment.

Avertissement IC

Le présent appareil est conforme aux CNR d'Industrie Canada applicables aux appareils radio exempts de licence. L'exploitation est autorisée aux deux conditions suivantes:

1. l'appareil ne doit pas produire de brouillage,

et<br>2. l'utilisateur de l'appareil doit accepter tout<br>brouillage radioélectrique subi, même si le<br>brouillage est susceptible d'en compromettre le<br>fonctionnement.

Pour satisfaire les limites d'exposition aux<br>radiations RF de l'Industry Canada, les<br>antennes utilisées pour cet émetteur doivent<br>étre installées de façon telle qu'au moins<br>20cm séparent l'émetteur (antenne) de toute<br>perso

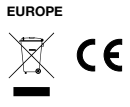

**AUSTRALIA/NEW ZEALAND**

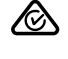

**JAPAN** This equipment contains specified radio equipment that has been certified to the Technical Regulation Conformity Certification under the Radio Law.

This equipment contains:

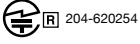

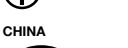

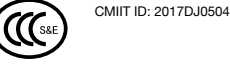

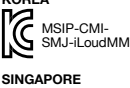

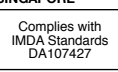

iLoud® Micro Monitor is a trademark or registered trademark property of IK Multimedia Production Srl. All other product names and images, trademarks and artists names are the property of their respective owners, which are in no way associated or affiliated with IK Multimedia.

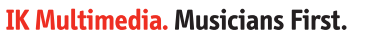

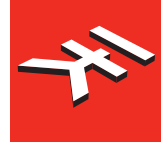

# <span id="page-50-0"></span>**iLoud** Micro Monitor

**Studio reference monitor**

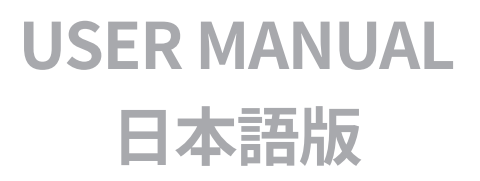

# 目次

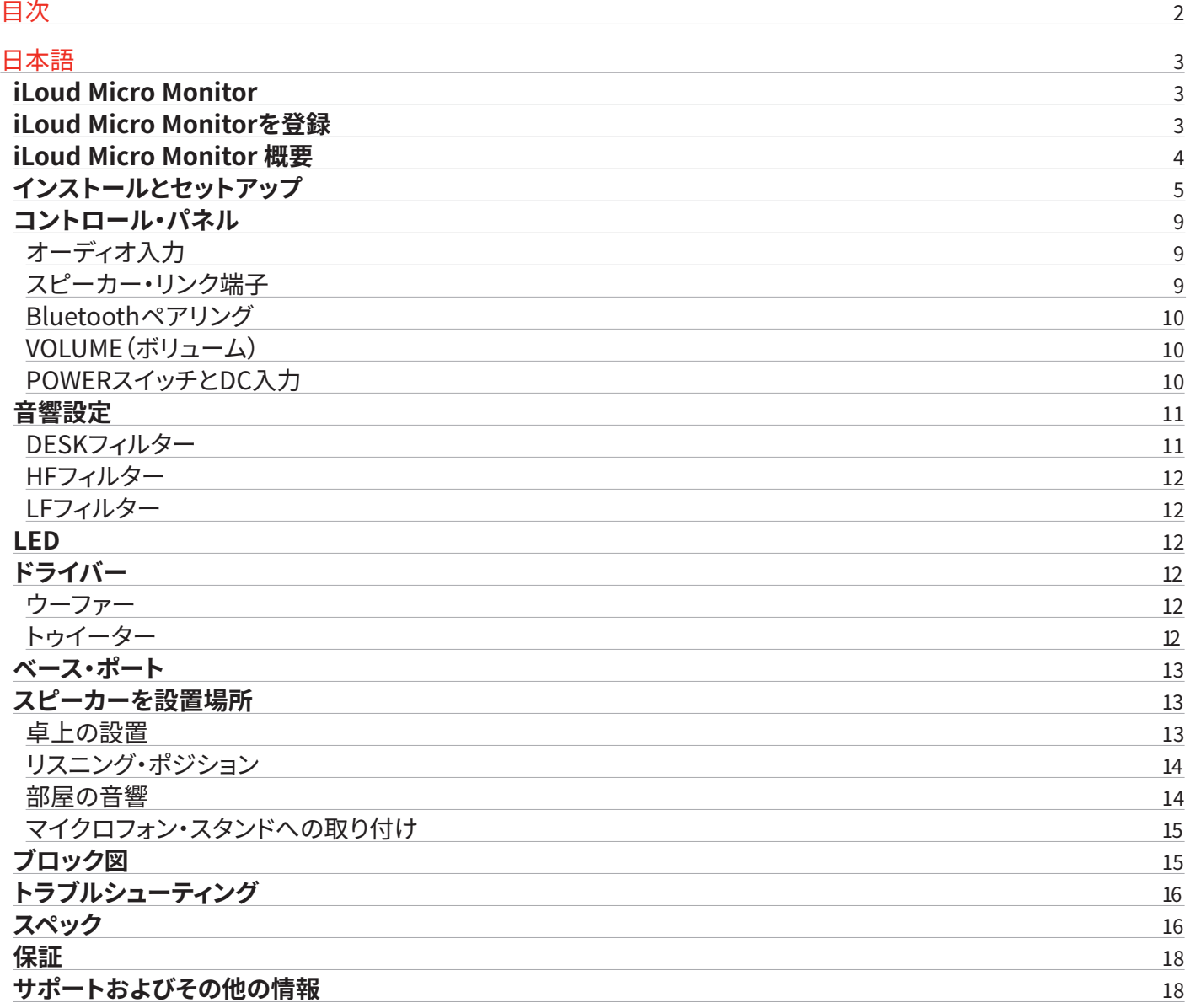

<span id="page-52-0"></span>日本語

# **iLoud Micro Monitor**

この度は、iLoud Micro Monitorをお求めいただき、誠にありがとうございます。

パッケージ同梱物をご確認ください:

- iLoud Micro Monitorスピーカー本体
- 電源ユニット
- スピーカー・リンク・ケーブル
- RCAケーブル
- レジストレーション・カード

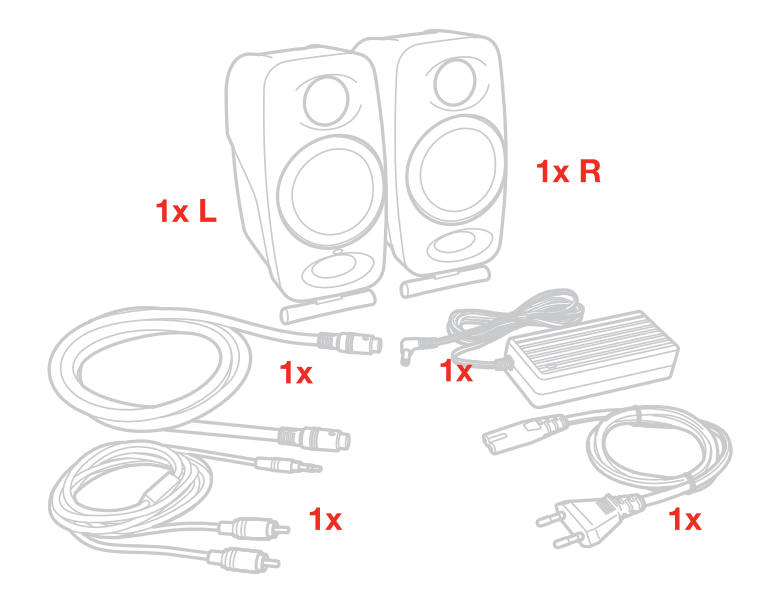

iLoud Micro Monitorは超小型ステレオ・モニター・システムです。

バイアンプ設計を誇るポータブルなスタジオ・モニターのペアで、正直かつ正確なリニア周波数応答特性を持っています。

iLoud Micro Monitorは4つのアンプを搭載し、合計で50W RMSを供給します。左右の3/4インチ・トゥイーター、3インチ・ ウーファー・ユニットそれぞれが専用のアンプで駆動され、明瞭で優れたベース・レスポンスを提供します。

本機の機能はオンボードの56ビットDSPプロセッサーによって強化されています。モニターのパフォーマンスを完全にコント ロールすることができ、この大きさと価格からは信じられないほど正確で細部まで配慮された音質を実現します。

スピーカーの角度を2段階に調整できるほか、低音、高音、デスクトップ補正スイッチと3つのEQスイッチを搭載しているため、 再生シーンに合わせて最適なサウンドを実現できます。

また、さまざまなソースからの再生に対応しています。BluetoothストリーミングとRCA、1/8インチ・ステレオ機器に接続できま す。

iLoud Micro Monitorは、ミキシング、マスタリング、作曲、プロデュース、クリティカルなリスニングなど、旅先から自宅スタジオま で、様々な環境での使用に適しています。

# **iLoud Micro Monitorを登録**

登録をすることで、テクニカルサポートへのアクセス、保証の有効および無料のJamPoints™をお客様のアカウントを通じて受 け取ることが可能になります。JamPoints™は、将来IK製品をお求め頂く際の割引としてご利用頂けます。また、ご登録頂くこと で、最新のソフトウェアアップデートやIK製品に関する情報を随時受け取ることが可能になります。

登録はこちらから: **www.ikmultimedia.com/registration**

<span id="page-53-0"></span>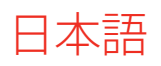

# **iLoud Micro Monitor 概要**

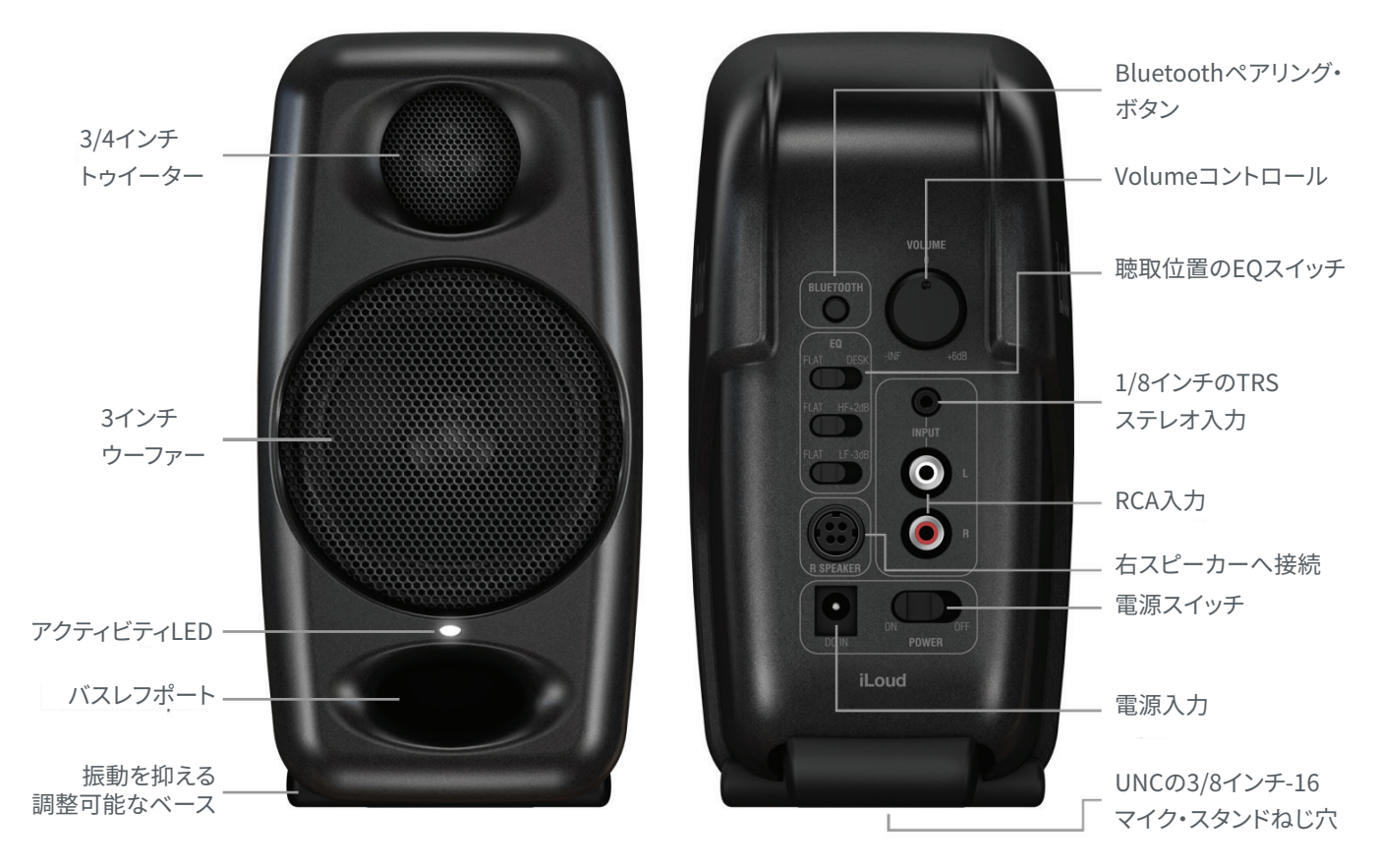

**アクティブ・スピーカー(左)**

<span id="page-54-0"></span>日本語

# **インストールとセットアップ**

最適な動作を確保するため、高品質なケーブルの使用をお勧めします。しっかりとした固い面に設置してください。スピーカーは 最適なパフォーマンスに達するまで数日かかります。

1. VOLUMEコントロールが最小になっていること、リア・パネルのON/OFFスイッチがOFFになっていることを確認してください。

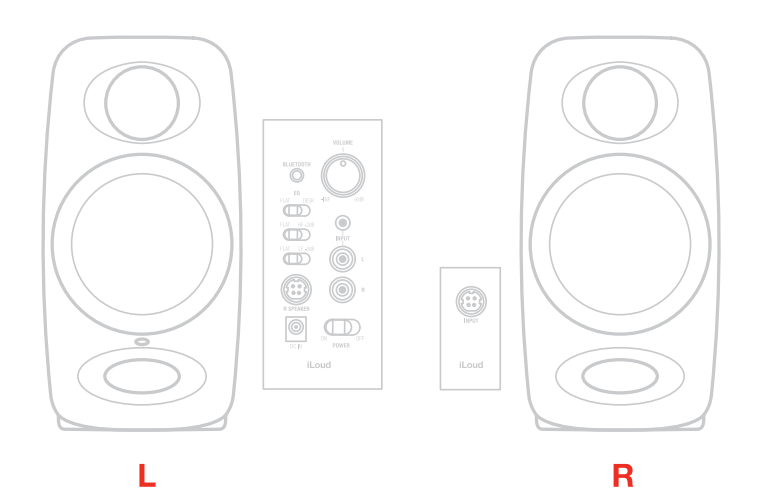

2. 付属のスピーカー・リンク・ケーブルでスピーカーをつなげてください。

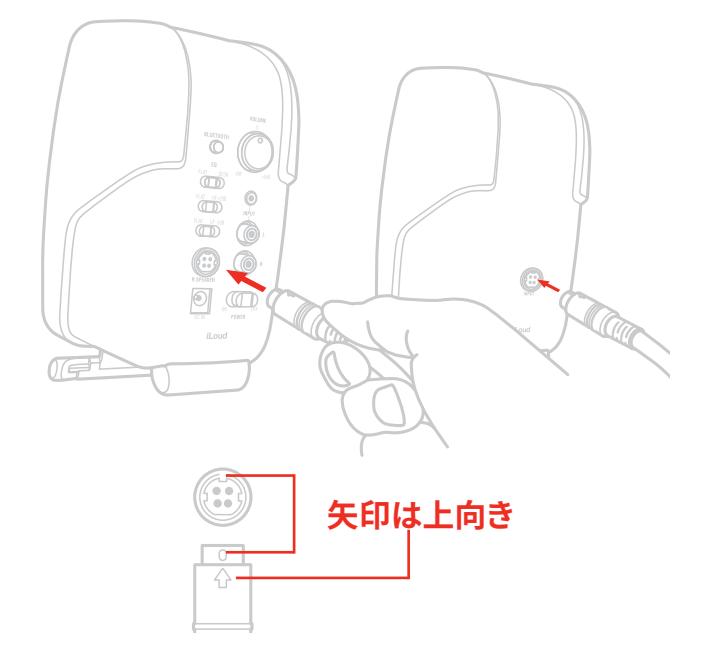

3. 左のスピーカーにあるDC INの端子に同梱の電源ユニットを接続します。

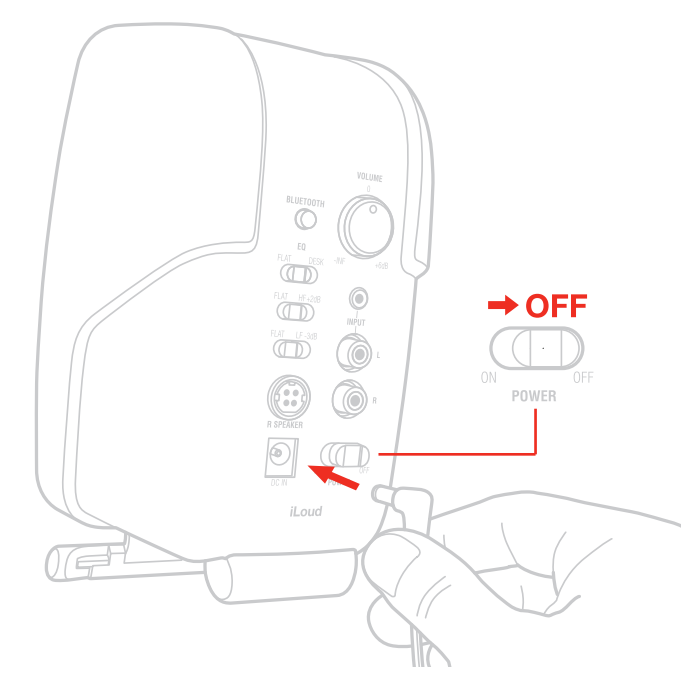

4. 左のスピーカーにサウンド・ソースを接続します。1/8インチの入力、 またはRCAステレオ入力(アンバランス)に接続可能です。

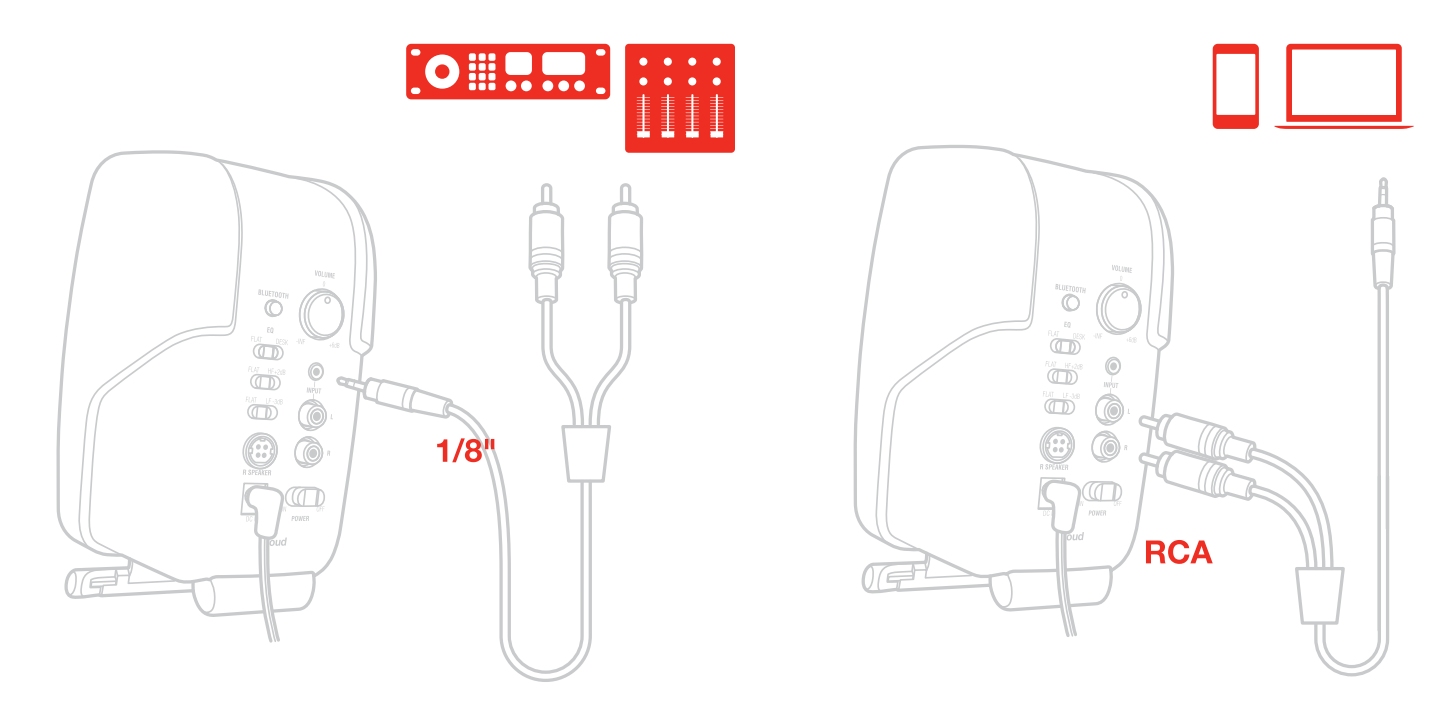

5. 左スピーカーのリア・パネルにあるON/OFFスイッチをONにします。

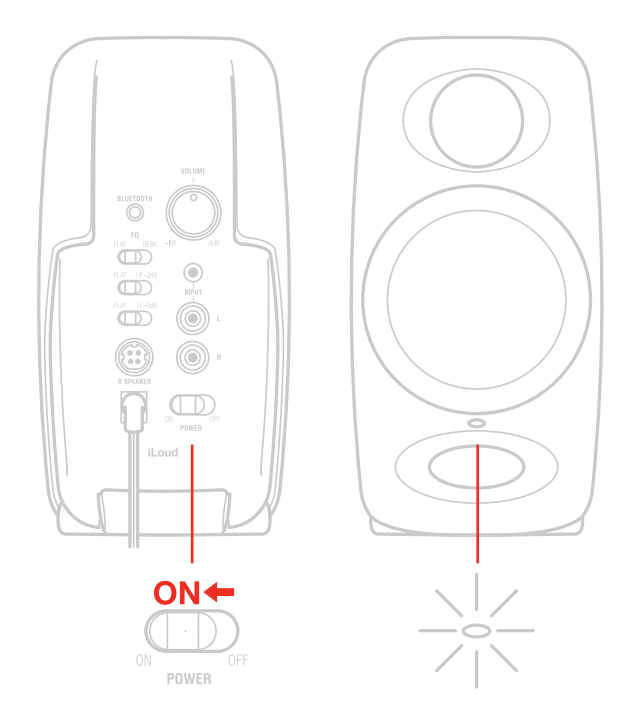

6. iLoud Micro MonitorはBluetooth®対応端末とペアリングを行い、ワイヤレスでオーディオを再生することができます。

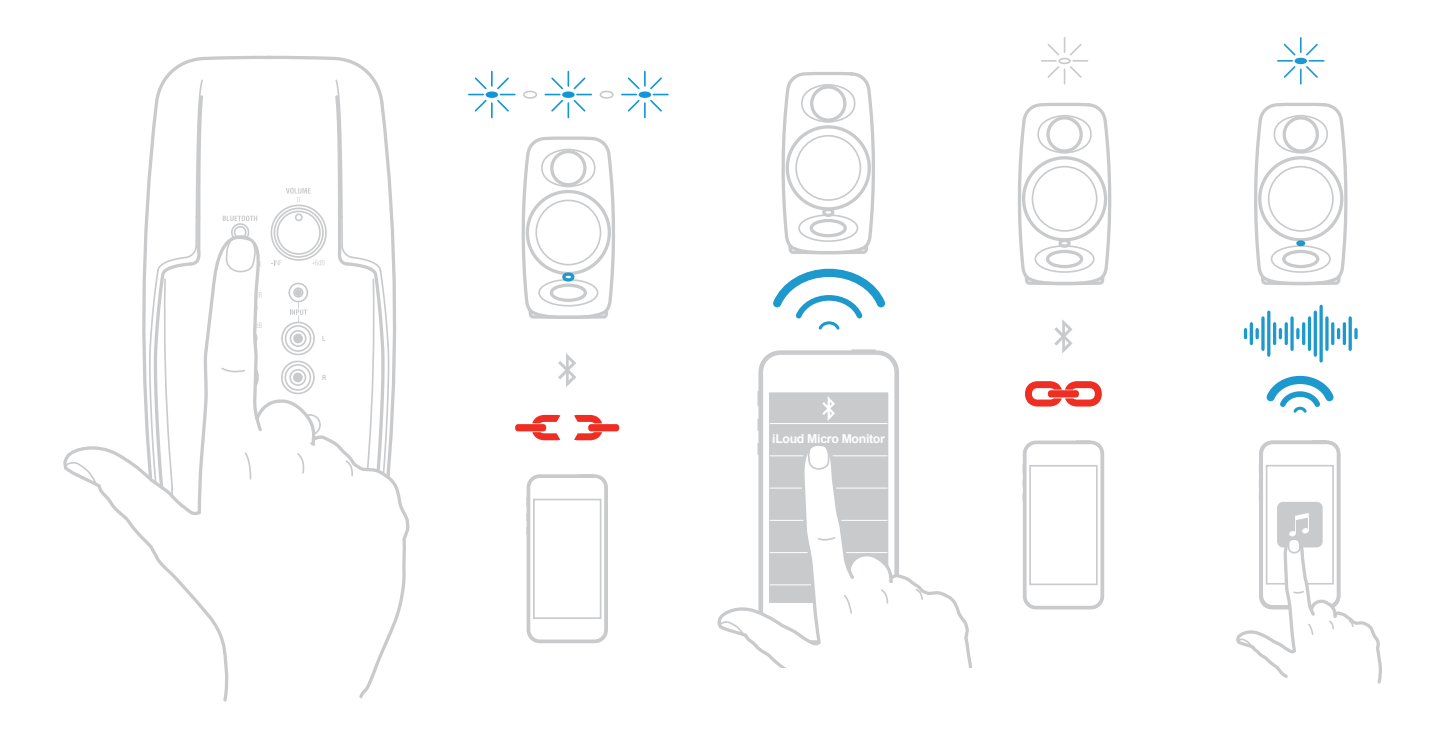

7. オーディオ・ソースよりオーディオを再生します。適切な音量になるまでVOLUMEを上げていきます。

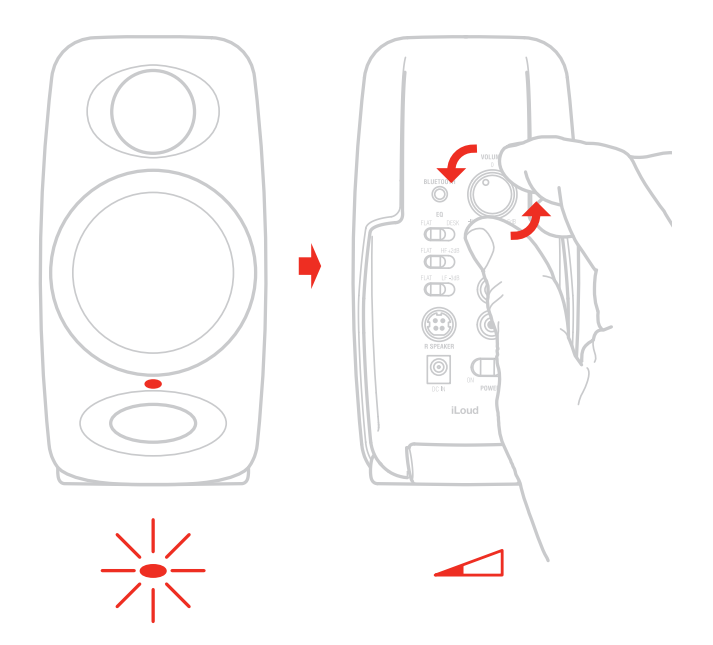

- 8. 必要に応じて、リア・パネルのコントールの使用でスピーカーの応答を調整します。
- 9. 必要に応じて、傾きパッドでスピーカーの角度を調整します。

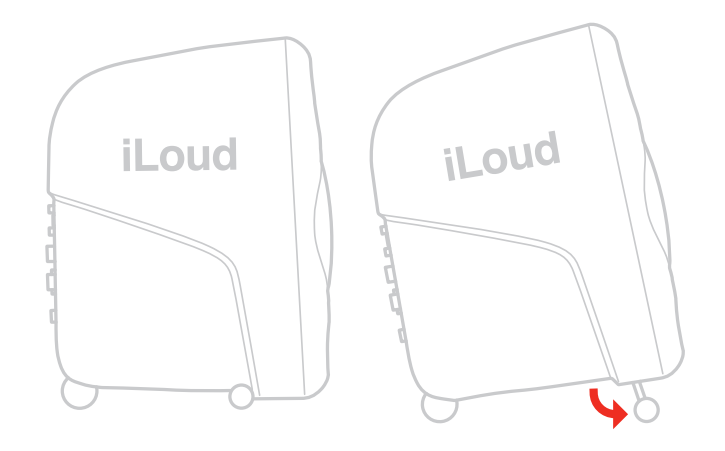

注意: 接続して電源を入れる前に、パワード・スピーカー起動時の基本ルール「最後にオン、最初にオフ」を覚えておいてください。 システムの電源を入れる際には、すべての配線が接続されていることを確認し、ミキサーやインターフェース、その他のアウトボー ド機器の電源を入れ、最後に iLoud Micro Monitorの電源を入れてください。電源を切るときは、まずiLoud Micro Monitor をオ フにしてから、ミキサー/インターフェース、アウトボード機器の電源を入れてください。

# <span id="page-58-0"></span>**コントロール・パネル**

オーディオ入力

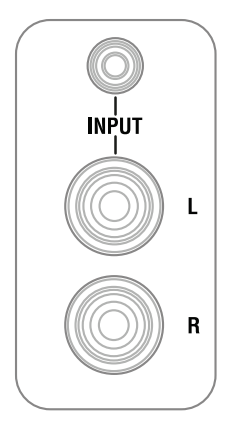

#### **RCAライン入力(アンバランス)**

RCA入力では、ライン出力の機材(例:ミキサー、オーディオ・インターフェイスのバランス/アンバランスのライン出力)を左右チャン ネルに接続できます。

#### **1/8インチのAUX入力(アンバランス)**

アンバランスのステレオ・オーディオ・ソース(例:コンピューターや、音楽プレーヤー、スマートフォン/タブレット端末のステレオ出 力)を接続して、再生ができます。

# スピーカー・リンク端子

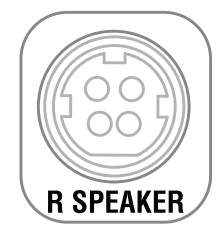

アクティブ・スピーカー(左)をパッシブ・スピーカー(右)に接続する為、左右スピーカーのリンク端子があります。HFドライバーと LFドライバーの電力信号を同時に送信する4ピン端子になっています。

# <span id="page-59-0"></span>Bluetoothペアリング

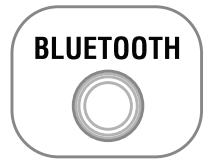

iLoud Micro MonitorはBluetooth®を使用し、オーディオ・ケーブルを接続せずに、Bluetooth対応の端末より高音質なオーディオ を再生することができます。お使いのデバイスをiLoud Micro Monitorで再生するためには、ペアリングを行う必要があります。ペ アリング方法は下記の通りです。

- リア・パネルのVOLUMEコントロールを-INFまで、反時計回りに回します。
- お使いのBluetooth対応デバイスとiLoud Micro Monitorの両方が電源を入れた状態で、左側のスピーカーのリア・パネルに あるPAIRINGボタンを押します。スピーカーは近くのデバイスに公開されます。フロント・パネルのライトはゆっくりと青く点滅 します。
- Bluetooth対応デバイスの設定から、にて、Bluetooth再生機器を検出、選択する画面を開きます。
- Bluetoothの接続可能デバイスのリストから、iLoud Micro Monitorを選択します。
- ペアリングが完了した際、iLoud Micro Monitorのライトは白く点灯します。これでお使いのデバイスからオーディオを流すこと ができます。オーディオが流されている状態のみ、フロントのLEDは青く変わります。
- お使いのBluetooth対応デバイスの音量を上げたところで、音楽を流し、好みの音量レベルになるまでiLoud Micro Monitor のVOLUMEコントロールを上げていきます。

### VOLUME(ボリューム)

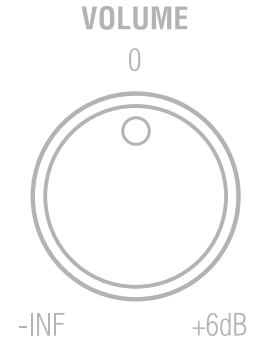

このポテンショメータで、オーディオ・ソースの入力レベルを調整することができます。

# POWERスイッチとDC入力

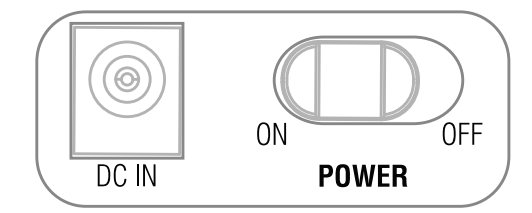

POWERスイッチ:iLoud Micro Monitorの電源をON/OFFします。

DC IN:DC端子に付属の電源ユニットを接続します。

重要:DC端子に接続/取り外しする際、POWERスイッチがオフになっているかを確認してください。

<span id="page-60-0"></span>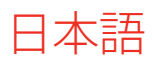

# **音響設定**

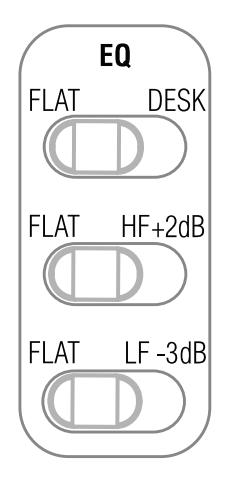

リア・パネルの3つのスイッチでiLoud Micro Monitorを環境に合わせることができます。

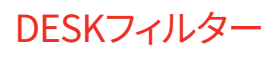

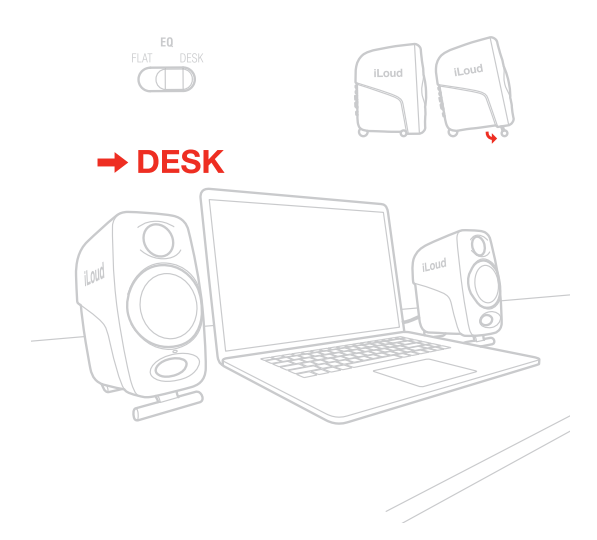

このスイッチはコンソールや机の音響効果を補正するノッチ・フィルターです。デスクトップ設置時は、通常、中低域がブーストされ ます。DESKを選択すると、1kHzと10kHzを中心に+3.5dBブースト、400Hz以下を-1dBカットする、ベル型のノッチ・フィルターが働 きます。

# <span id="page-61-0"></span>HFフィルター

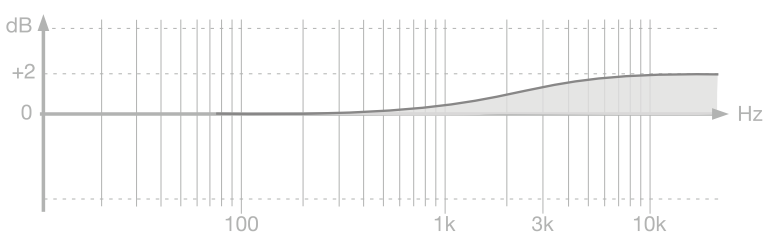

HFフィルターはシェルフ・タイプのEQで高域周波数のレベルを制御します。4kHz以上の周波数が変わり、0dBまたは+2dBに設定 できます。

# LFフィルター

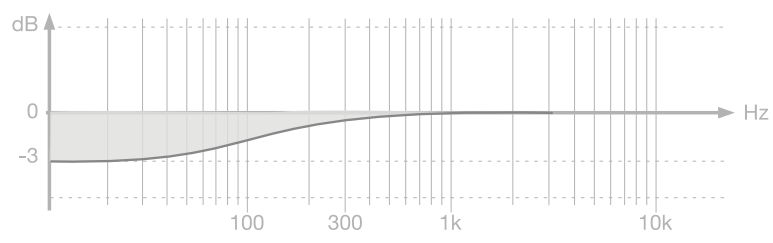

LFフィルターはシェルフ・タイプのEQで低域周波数のレベルを制御します。250Hz以下の周波数が変わり、0dBまたは-3dBに設定 できます。

壁や天井の近接効果を調整するために使用します。部屋の音響特性により低域に問題が発生している場合には、このフィルター を使用してください。

# **LED**

左スピーカーのフロントLEDはiLoud Micro Monitorの状態を示します。

白に点灯:iLoud Micro Monitorはオンになっています。

赤に点灯:クリッピングしています。

青に点滅:Bluetooth対応デバイスとのペアリングを行っています。ペアリング中は機器検知ノイズが鳴ります。

青に点灯:Bluetooth機器とペアリングされ、ワイヤレス再生可能になっています。

# **ドライバー**

# ウーファー

ウーファー・ユニットはカスタムの3インチ・ペーパー・コーンで、中域から低域までの周波数応答を提供します。

# トゥイーター

特別に開発した3/4インチのシルク・コーンはネオジム磁石を採用し、非常に自然な高域レスポンスを持っています。

# <span id="page-62-0"></span>**ベース・ポート**

フロント・パネルの穴はバスレフポートです。低音の周波数を出す為に作られており、低音のレスポンスを全体的に向上します。

# **スピーカーを設置場所**

モニターと耳の間に障害物がないか確認してください。スピーカーのすべてが見えるようになっているべきです。iLoud Micro Monitorは縦向き用に設計されています。スピーカーを固く平坦なところに置くか、スタンドの上に設置してください。 近くのものの振動で音に影響を及ぼすことがありますので、ご注意ください。

卓上の設置

ツイーターとウーファーの間は視聴者の耳の高さになっているのが正しい位置です。スピーカーの角度が大幅にずれている場合 は調整を行ってください。耳より低くなっていたら、底部のアイソレーション・スタンドで角度を調整できます。机上面から引き離すこ とで、振動による共振や干渉を防げます。

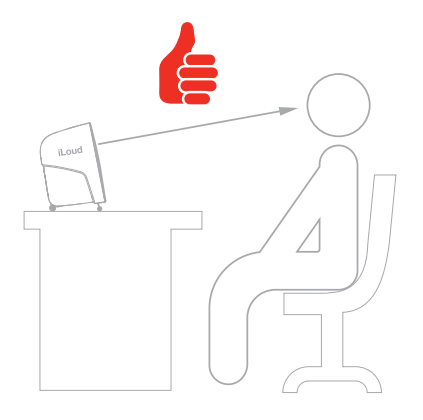

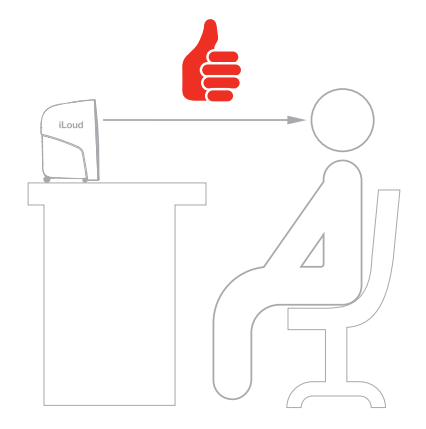

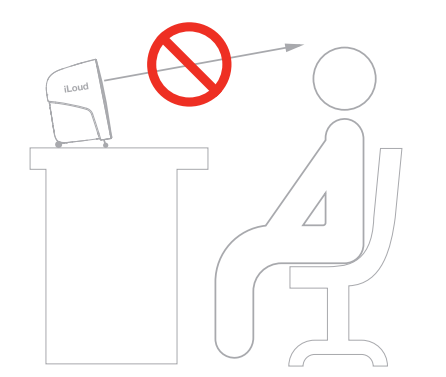

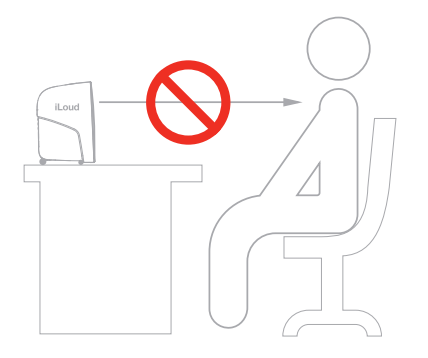

<span id="page-63-0"></span>日本語

# リスニング・ポジション

iLoud Micro Monitorをステレオで使用する場合、最適な聴取位置は三角の真ん中になります。つまり、聴取位置、いわゆる「ス イートスポット」は正三角形の頂点になり、スピーカーは残りの二つの隅に設置します。なお、対称的な設置も大事です。壁や天 井、床とスピーカーの間にも当てはまります。対称的なステレオ・イメージを作るには、対称的な反響を作ることも大切です。最低 20センチ壁から離すことを推奨します。そうすることで低域の強調を回避できます。

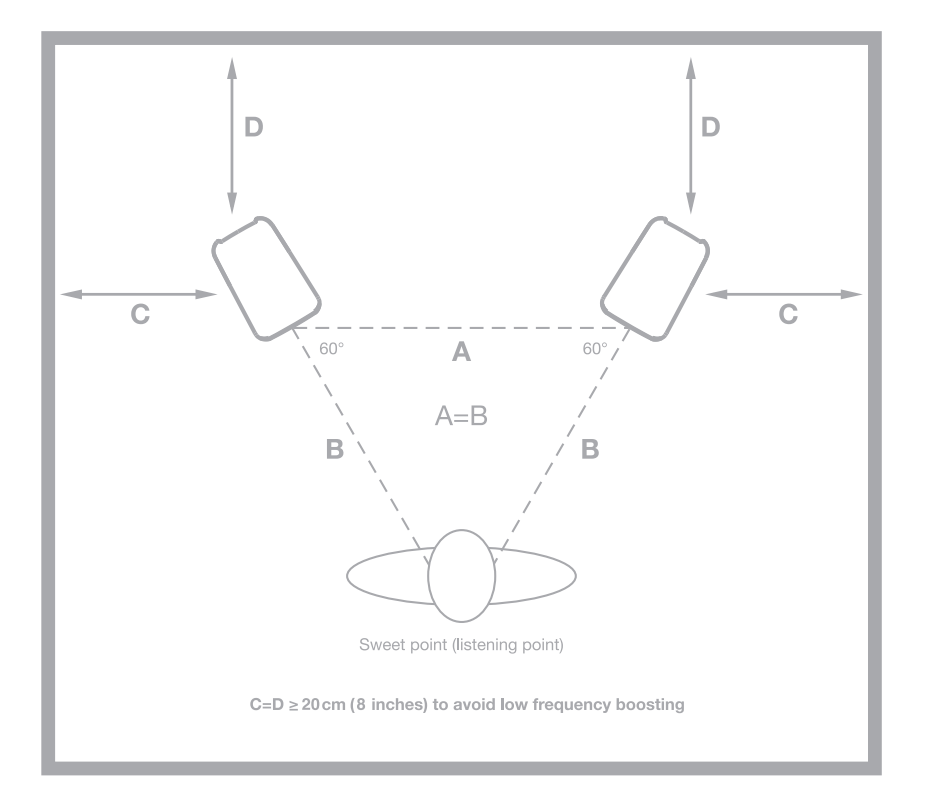

# 部屋の音響

モニター・システムには、部屋の音響が大きく影響します。最低限の吸音処理を行うことをお勧めします。正しい設置の位置に加 え、部屋の音響を整えると安定した聴取経験を味わえます。

# <span id="page-64-0"></span>マイクロフォン・スタンドへの取り付け

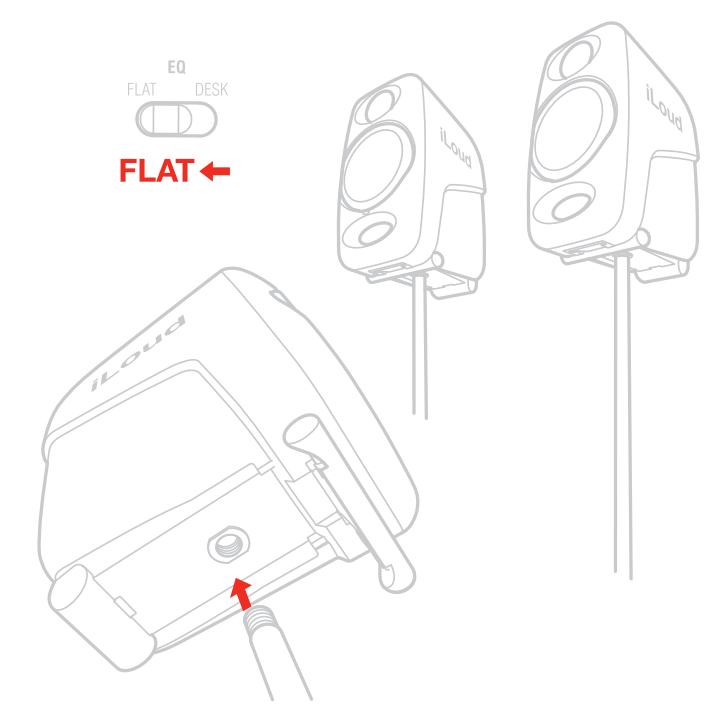

スピーカーの下にあるネジ穴の使用で、iLoud Micro Monitorを標準の3/8"のマイクスタンドに取り付けられます。高さの調整に 役に立ち、机(または本体)の反響を少なくし、周波数応答と安定性を改善します。

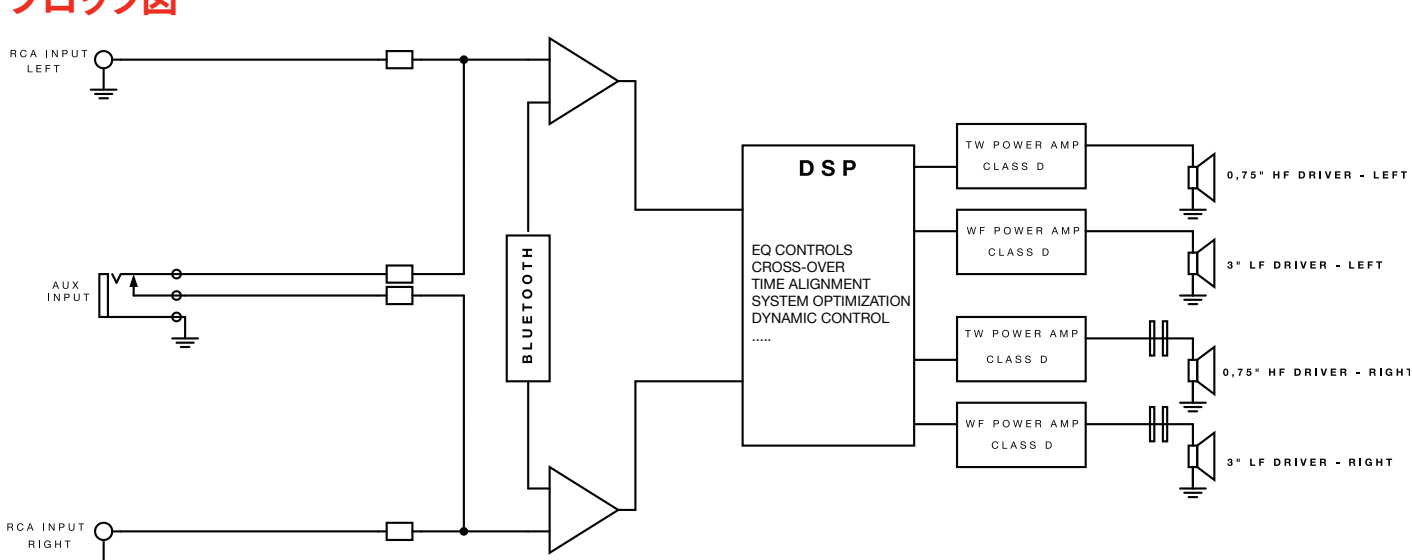

# **ブロック図**

<span id="page-65-0"></span>日本語

# **トラブルシューティング**

#### **iLoud Micro Monitorにデバイスを接続しましたが音がでません。**

iLoud Micro Monitorの音量が適切になっているかを確認してください。または、デバイスの出力音量を確認してください。 **音が歪んでいる。**

著しく歪みがある場合、スピーカーの音量を下げるか、接続オーディオ・ソースの音量を下げてください。

#### **スペック**

- **タイプ:** 2ウェイ、バイアンプ仕様アクティブ・スタジオ・モニター
- **周波数特性(-3dB):** 55Hz~20kHz
- **周波数特性(-10dB):** 45Hz~22kHz
- **クロスオーバー周波数:** 3 kHz
- **ツイーター:** 3/4インチ、シルクドーム、ネオジム磁石
- **ウーファー:** 3インチのペーパー・コーン
- **最大SPL @ 50 cm:** 107 dB(100 Hz~10 kHz の正弦波の平均)
- **内蔵アンプ数:** 4
- -**アンプタイプ :** Class-D
- **出力(ステレオ):** 70W(ピーク)/ 50W RMS
- **ウーファー出力(1台):** 18W RMS
- **ツイーター出力(1台):** 7W RMS

- DSPによる音質補正:ハイシェルフ@4kHz以上: 0 dB / -3 dB、ローシェルフ@250Hz以下: 0 dB / -3 dB、デスクトップ @1kHz~ 10kHz : +3.5 dB、400 Hz以下: -1 dB

- -ハイパフォーマンスのバスレフポート機構
- A2DPプロトコルに対応した Bluetooth
- 56ビットのDSP内部解像度
- **システム・トータル・レイテンシー(アナログ入力):** 1.02 ms
- **システム・トータル・レイテンシー(Bluetooth入力):** 155 ms(ホスト実装による。iPhone 6S / iOS 10.0.1によりテスト実施)
- **接続端子:** RCA入力×2(アンバランス)、1/8インチのAUXステレオ入力(アンバランス)、4ピン・スピーカー・コネクター
- **寸法:** 180mm x 135mm x 90mm
- **重量:** 左スピーカー:920g、右スピーカー:800g

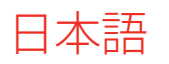

**特性グラフ**

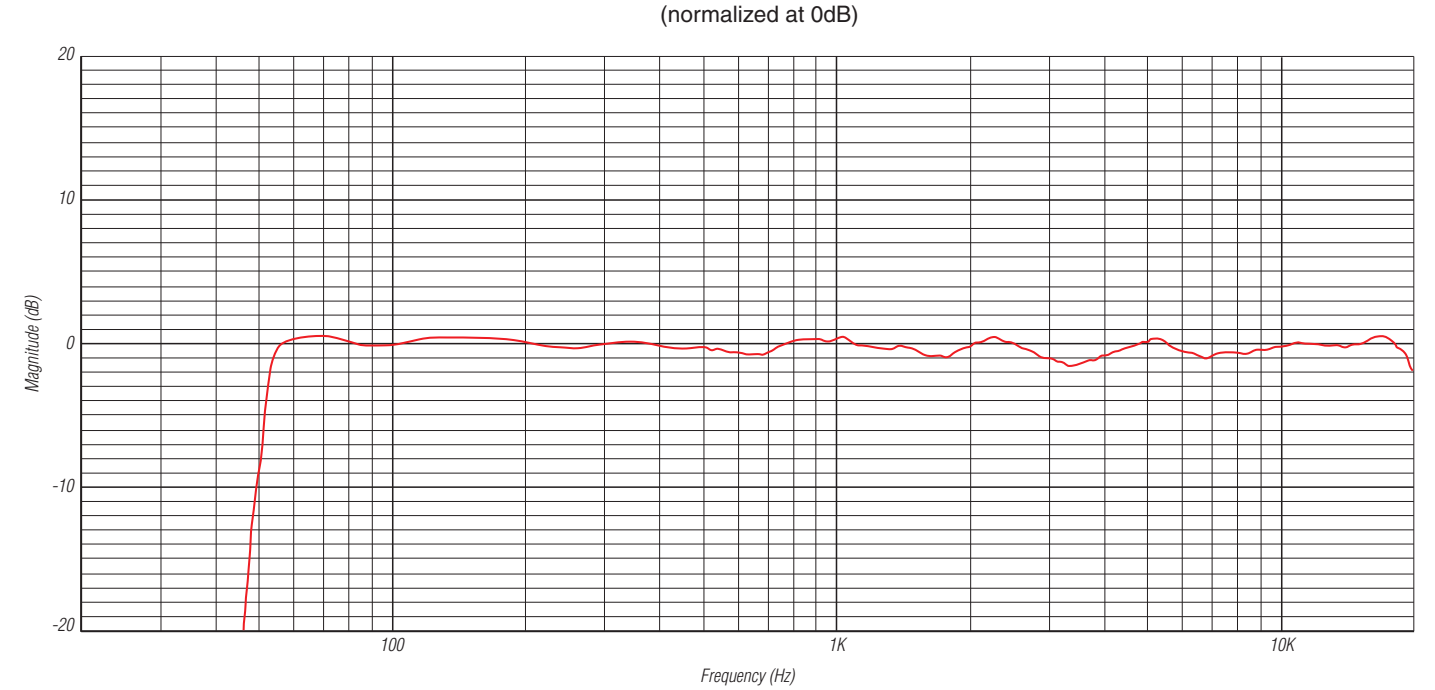

#### **ILOUD MICRO MONITOR FREQUENCY RESPONSE**

Measured at 1 meter distance, in anechoic chamber, on tweeter axis. All calibration switches set to "FLAT".

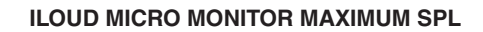

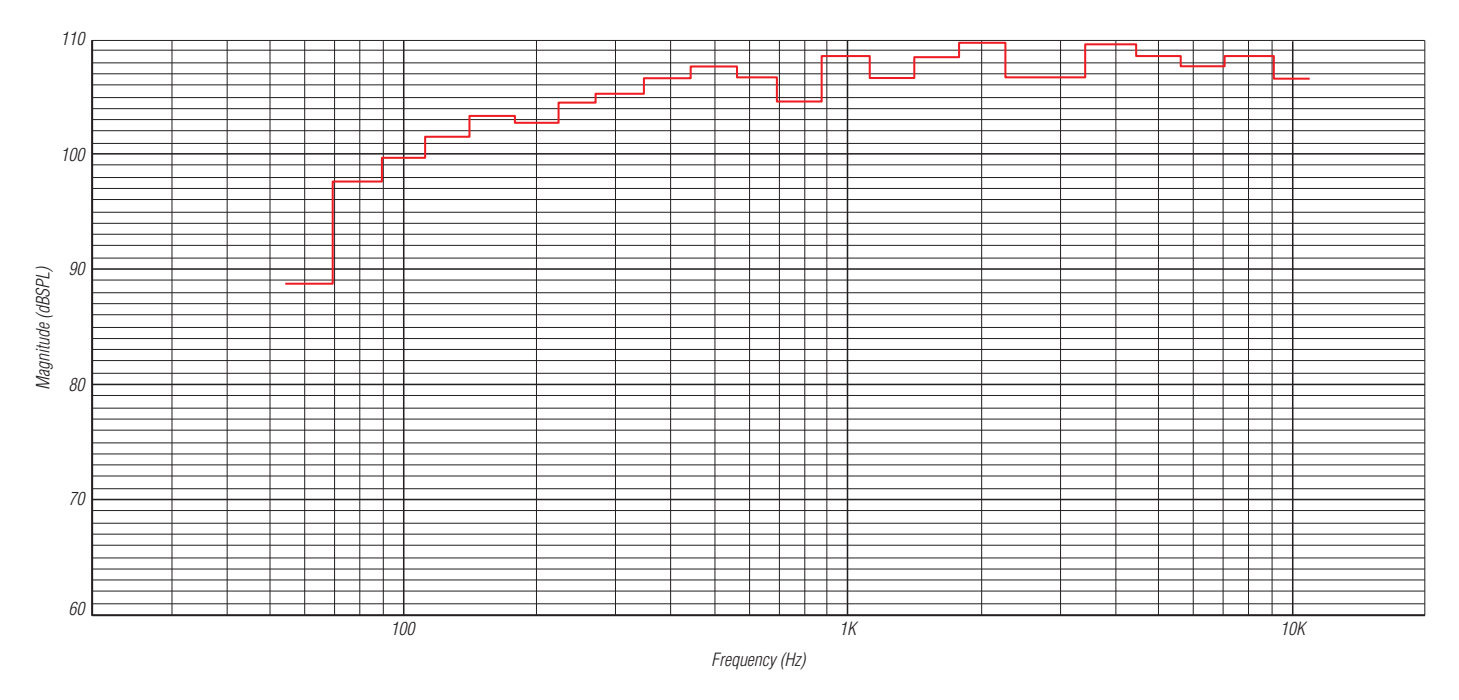

Measured at 50 cm distance, with two speakers playing, for 10% THD.

# <span id="page-67-0"></span>日本語

# **保証**

保証規約に関しては、下記のリンクに記載しています: **www.ikmultimedia.com/warranty**

# **サポートおよびその他の情報**

**www.ikmultimedia.com/support www.iloudmm.com**

#### **Regulatory**

Model: iLoud Micro Monitor<br>Model Number: IK000072

 $U.S.A.$ 

ECC ID : 2AAYP-072900001

# **FC**

FCC statement

This device complies with Part 15 of the FCC Rules. Operation is subject to the following two

1. This device may not cause harmful interference.<br>2. This device must accept any interference received, including interference that may cause undesired operation.

Changes or modifications not expressly approved by the party responsible for compliance could void<br>the user's authority to operate the equipment.

NOTE: This equipment has been tested and found to comply with the limits for a Class B digital<br>device, pursuant to Part 15 of the FCC Rules. These limits are designed to provide reasonable<br>protection against harmful interf

This equipment generates, uses, and can radiate radio frequency energy and, if not installed and used in accordance with the instructions, may cause harmly interference to radio communications. However, there is no guarant

1. Reorient or relocate the receiving antenna.<br>2. Increase the separation between the equipment and receiver.<br>3. Connect the equipment into an outlet on a circuit different from that to which the receiver is connected.<br>4. Consult the dealer or an experienced radio/TV technician for help.

FCC radiation exposure statement

This equipment complies with FCC radiation exposure limits set forth for an uncontrolled<br>environment. This equipment should be installed and operated with minimum distance 20cm between<br>the radiator & your body. End users m

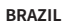

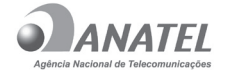

06680-17-05139

Este equipamento não tem direito à proteção contra interferência prejudicial e não pode causar interferência em sistemas devidamente autorizados.

**CANADA**

IC ID: 11298A-072900001

IC statement/warning

This device complies with Industry Canada licence-exempt RSS standard(s). Operation is subject to the following two conditions: 1. This device may not cause interference,

and 2. This device must accept any interference, including interference that may cause undesired operation of the device.

To comply with Industry Canada RF radiation exposure limits for general population, the antenna(s) used for this transmitter must be installed such that a minimum separation distance of 20cm is maintained between the radiator (antenna) and all persons at all times and must not be co-located or operating in conjunction with any other antenna or transmitter

Changes or modifications not expressly approved by the party responsible for compliance could void the user's authority to operate the equipment.

Avertissement IC

Le présent appareil est conforme aux CNR<br>d'Industrie Canada applicables aux appareils<br>radio exempts de licence. L'exploitation est<br>autorisée aux deux conditions suivantes:

1. l'appareil ne doit pas produire de<br>brouillage, et<br>2. l'utilisateur de l'appareil doit accepter tout<br>brouillage radioélectrique subi, même si le<br>brouillage est susceptible d'en compromettre<br>le fonctionnement.

Pour satisfaire les limites d'exposition aux<br>radiations RF de l'Industry Canada, les<br>antennes utilisées pour cet émetteur doivent<br>être installées de façon telle qu'au moins<br>20cm séparent l'émetteur (antenne) de toute personne, et ne doivent être ni situées ni utilisées en conjonction avec n'importe

quelle autre antenne ou émetteur.

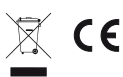

**EUROPE**

**AUSTRALIA/NEW ZEALAND**

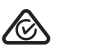

#### **JAPAN**

This equipment contains specified radio equipment that has been certified to the Technical Regulation Conformity Certification under the Radio Law. This equipment contains:

 $\bigoplus$ R 204-620254

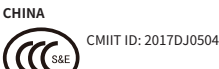

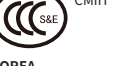

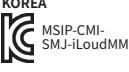

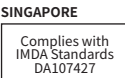

iLoud® Micro Monitor is a trademark or registered trademark property of IK Multimedia Production Srl. All other product names and images, trademarks and artists names are the property of their respective owners, which are in no way associated or affiliated with IK Multimedia.

iLoud® Micro Monitorは、IK Multimedia Production Srlの登録商標です。その他の製品名、画像、アーティスト名はその権利帰属者の所有物であり、IK Multimediaとは協賛または契約関係にはありません。